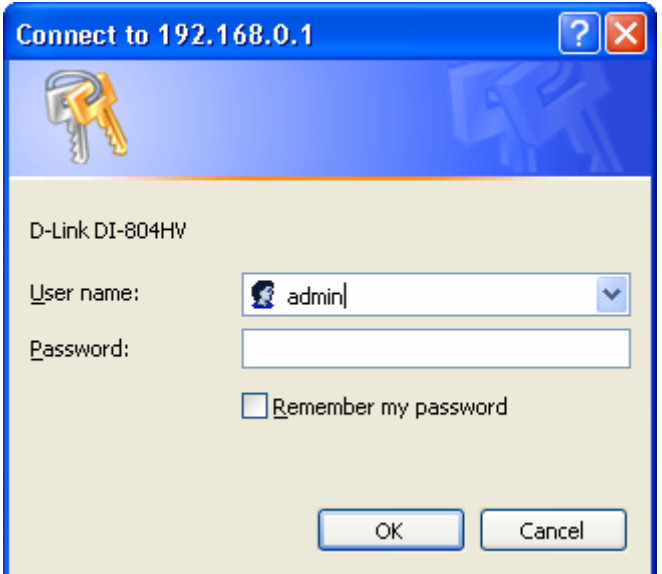

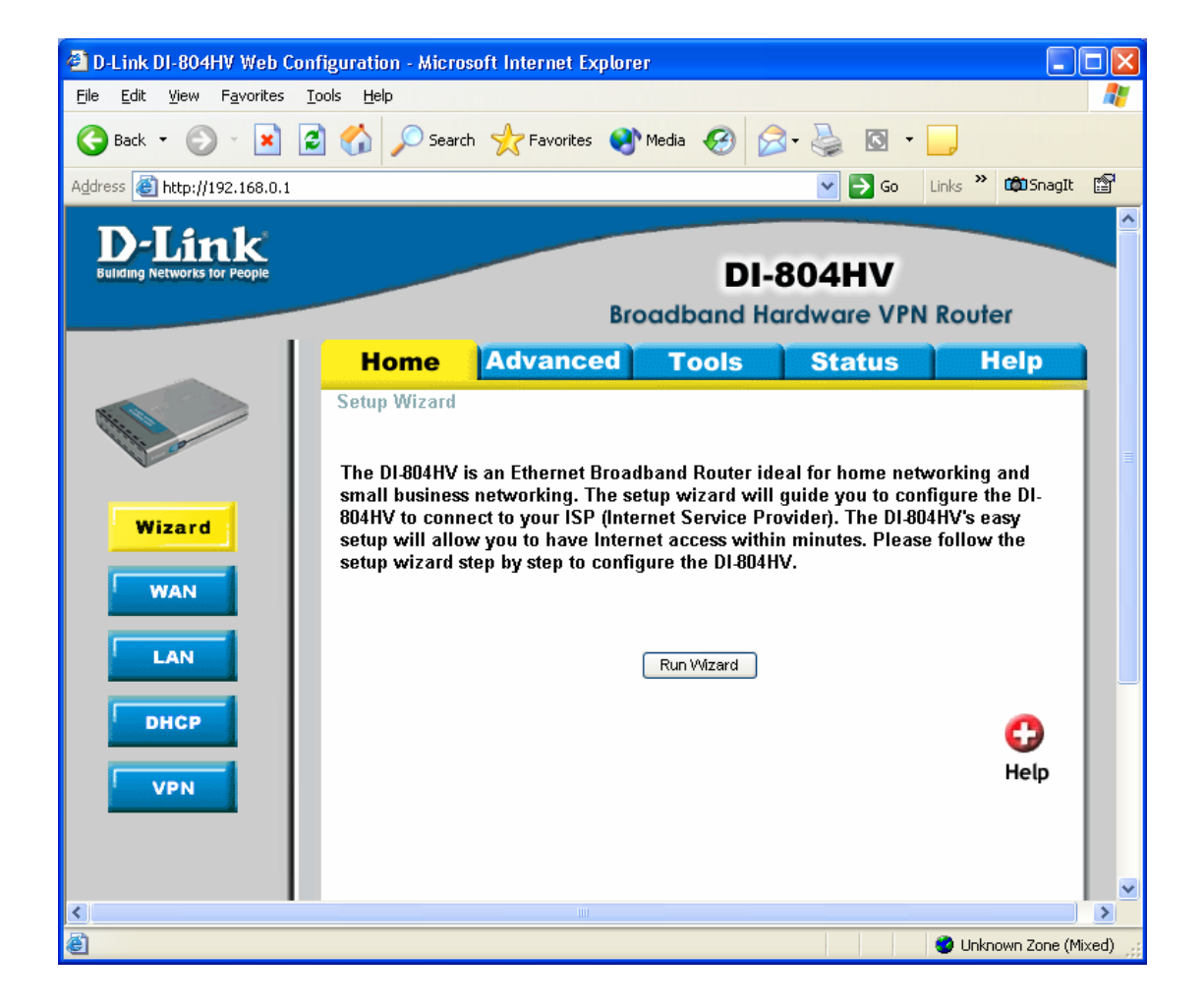

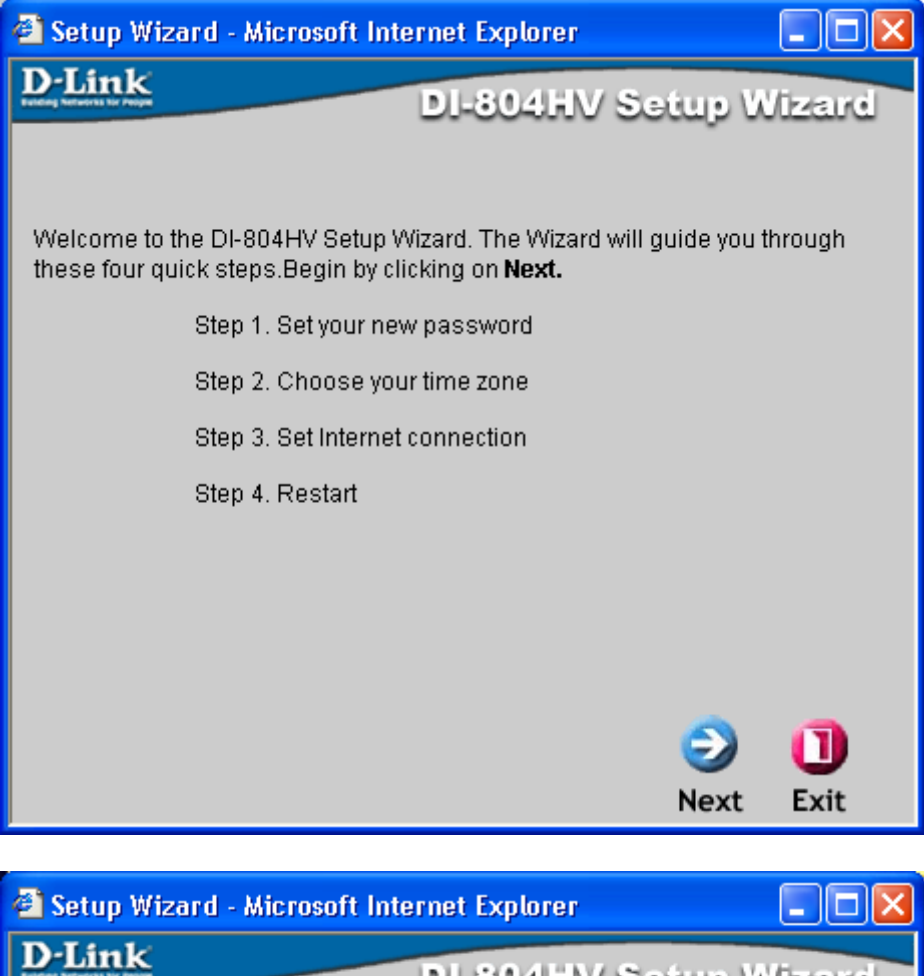

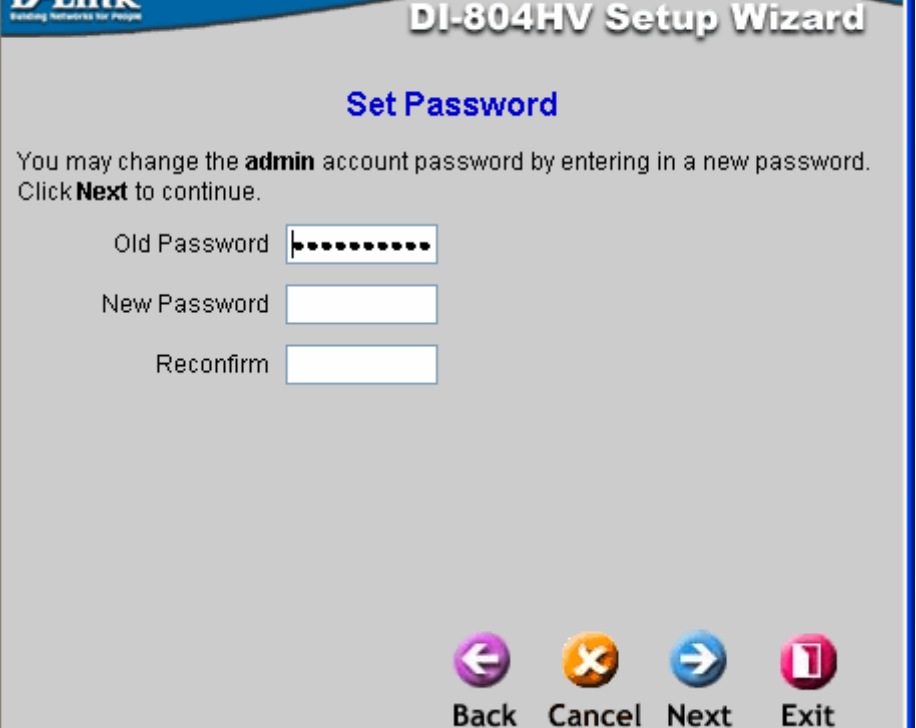

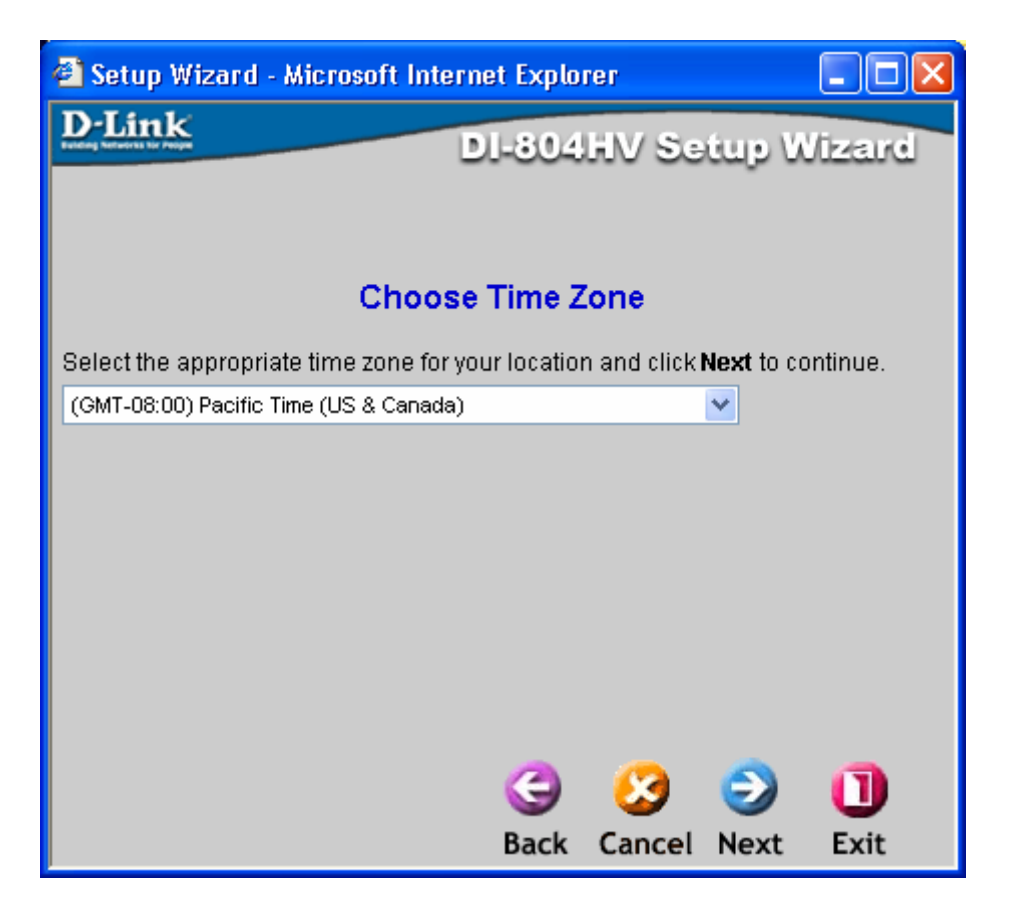

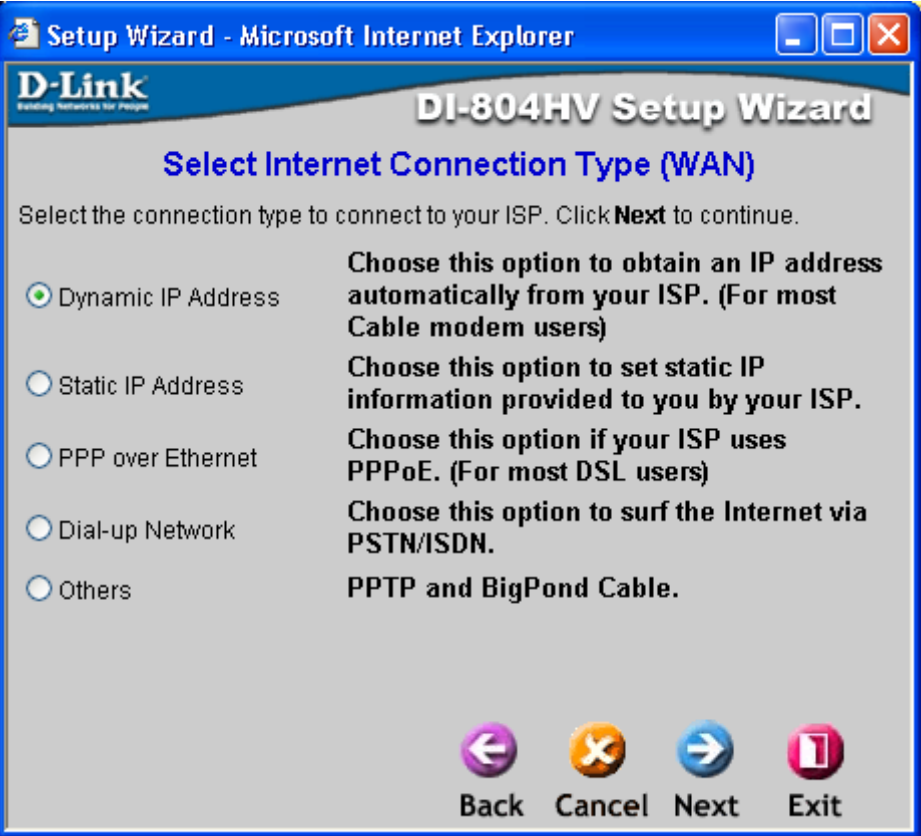

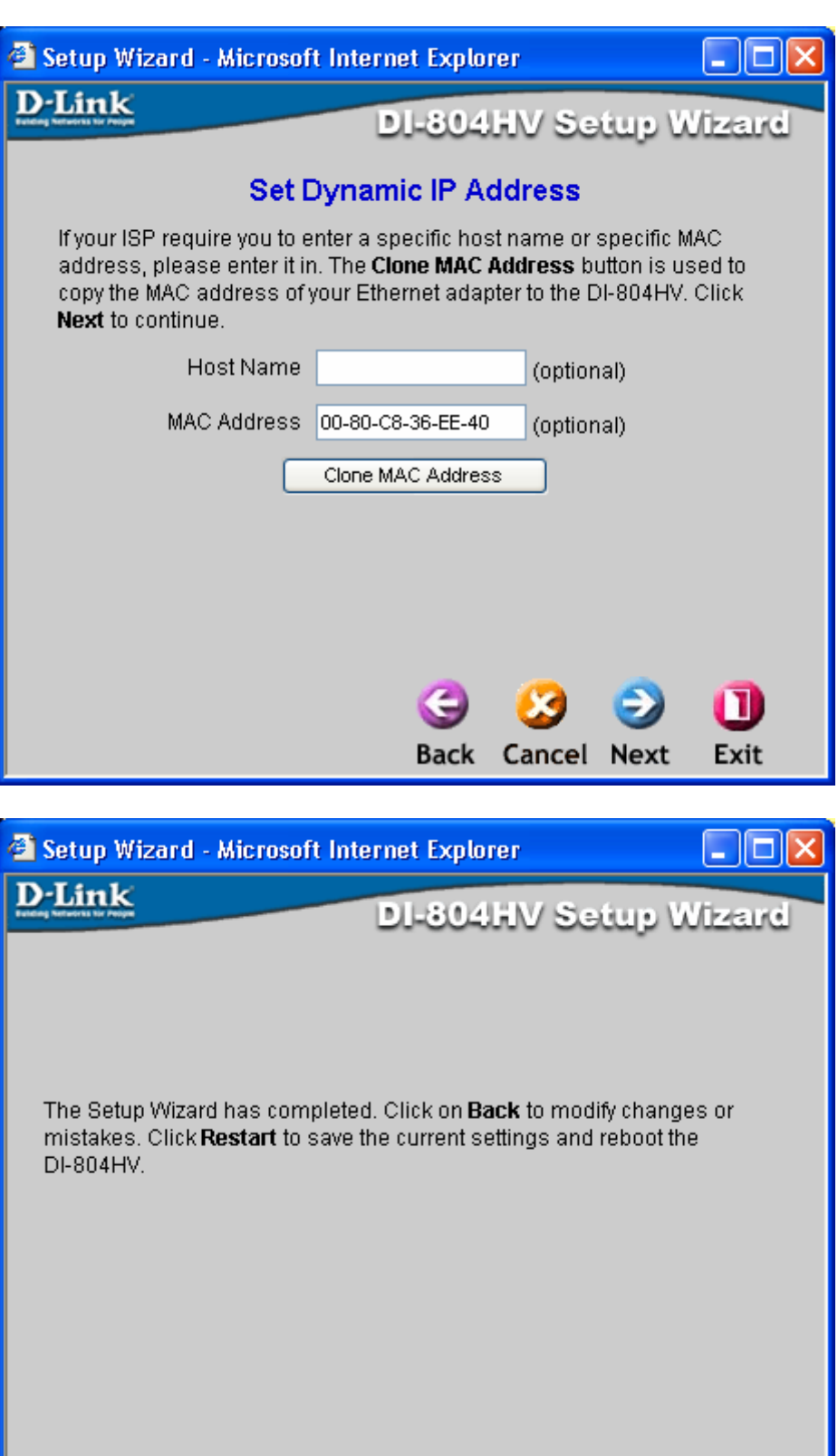

 $O$   $O$   $O$ 

Back Restart Exit

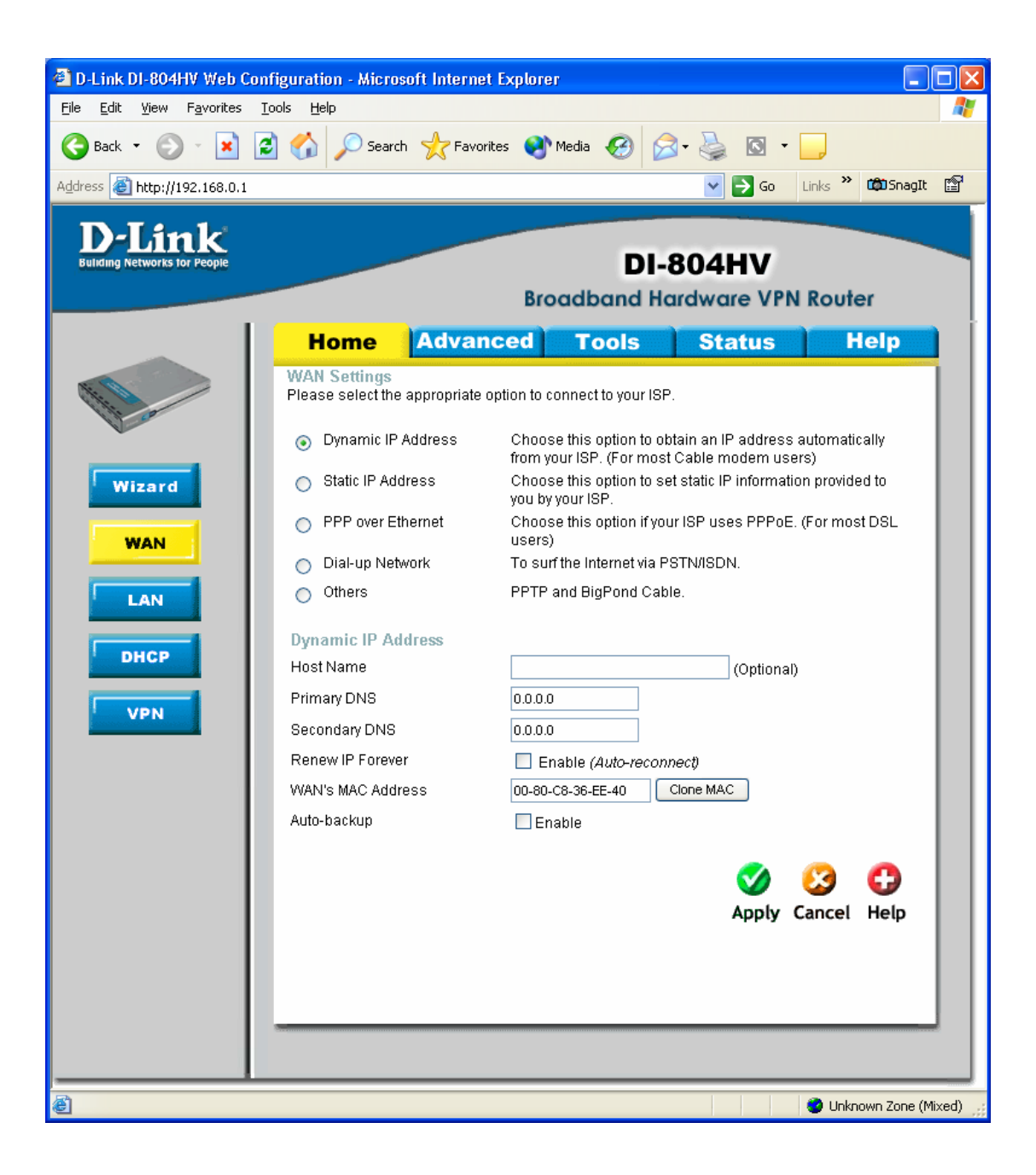

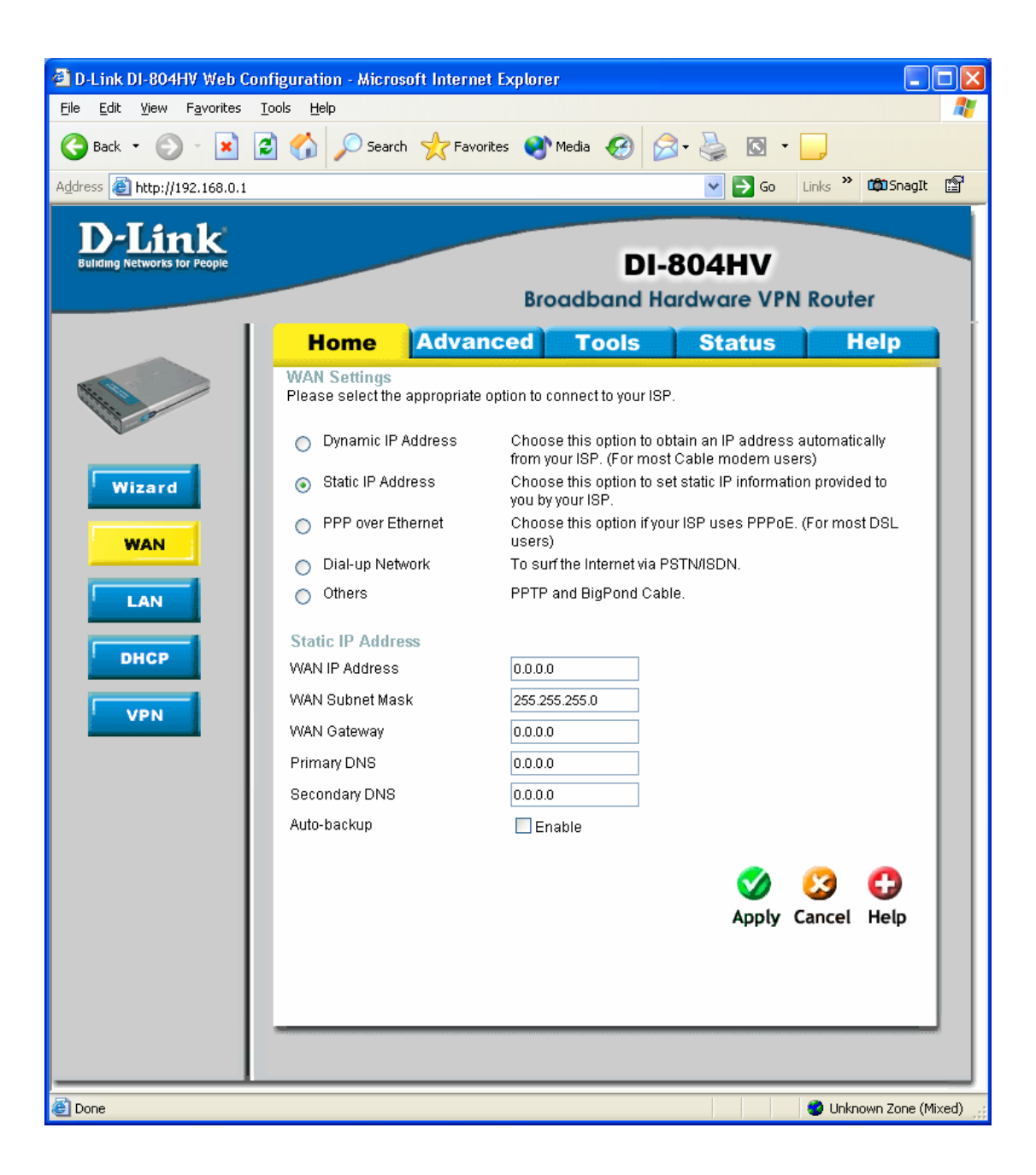

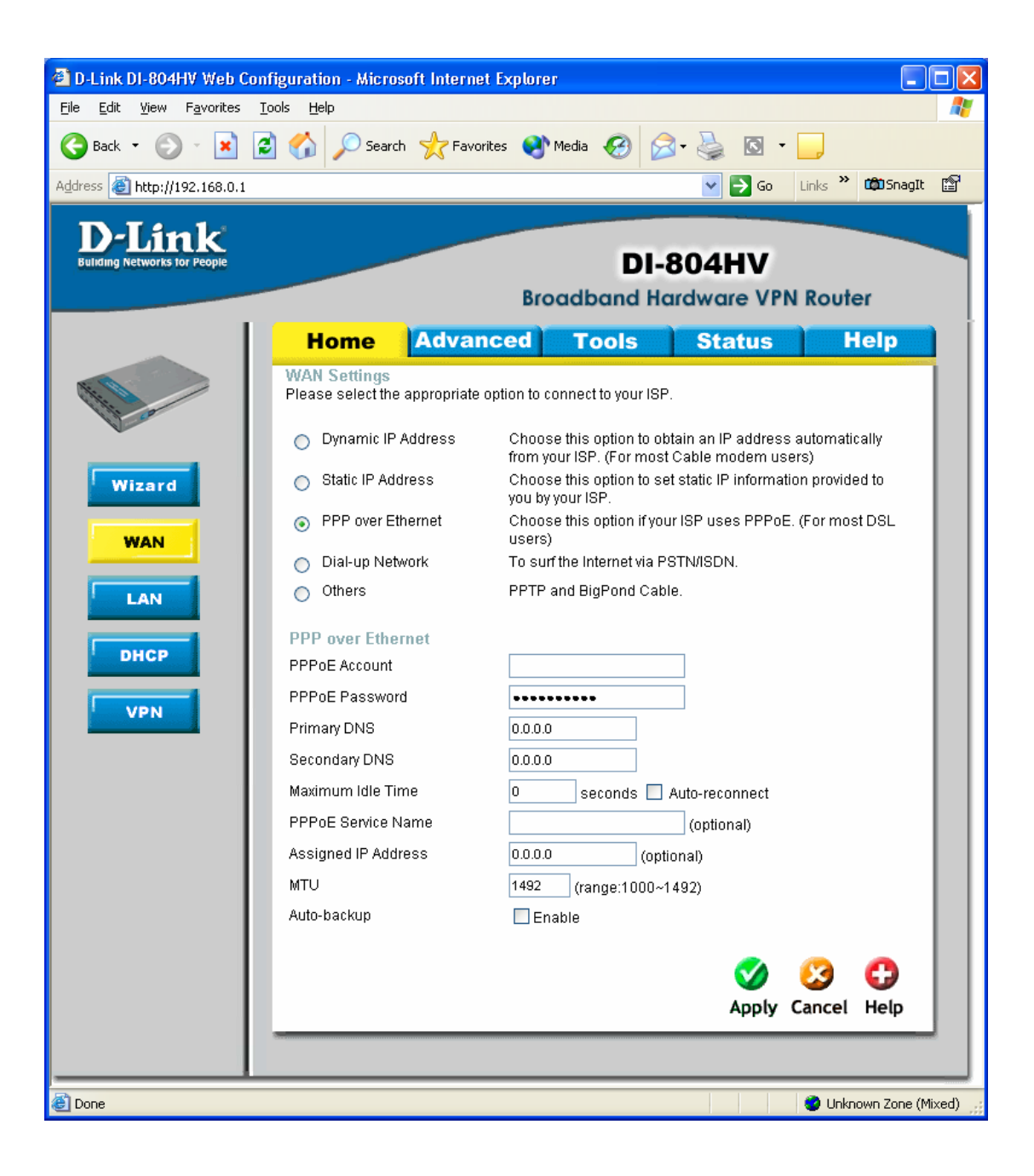

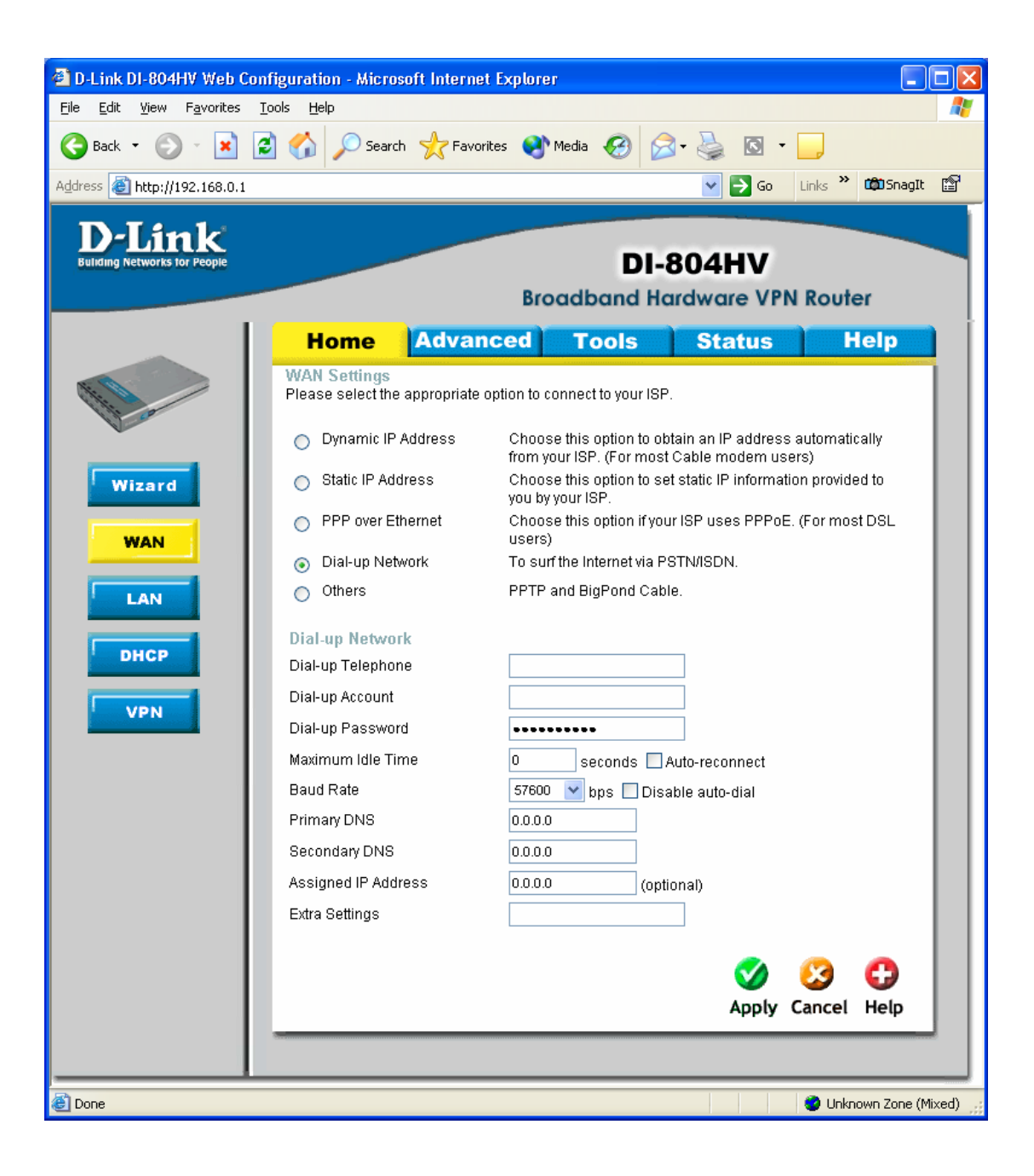

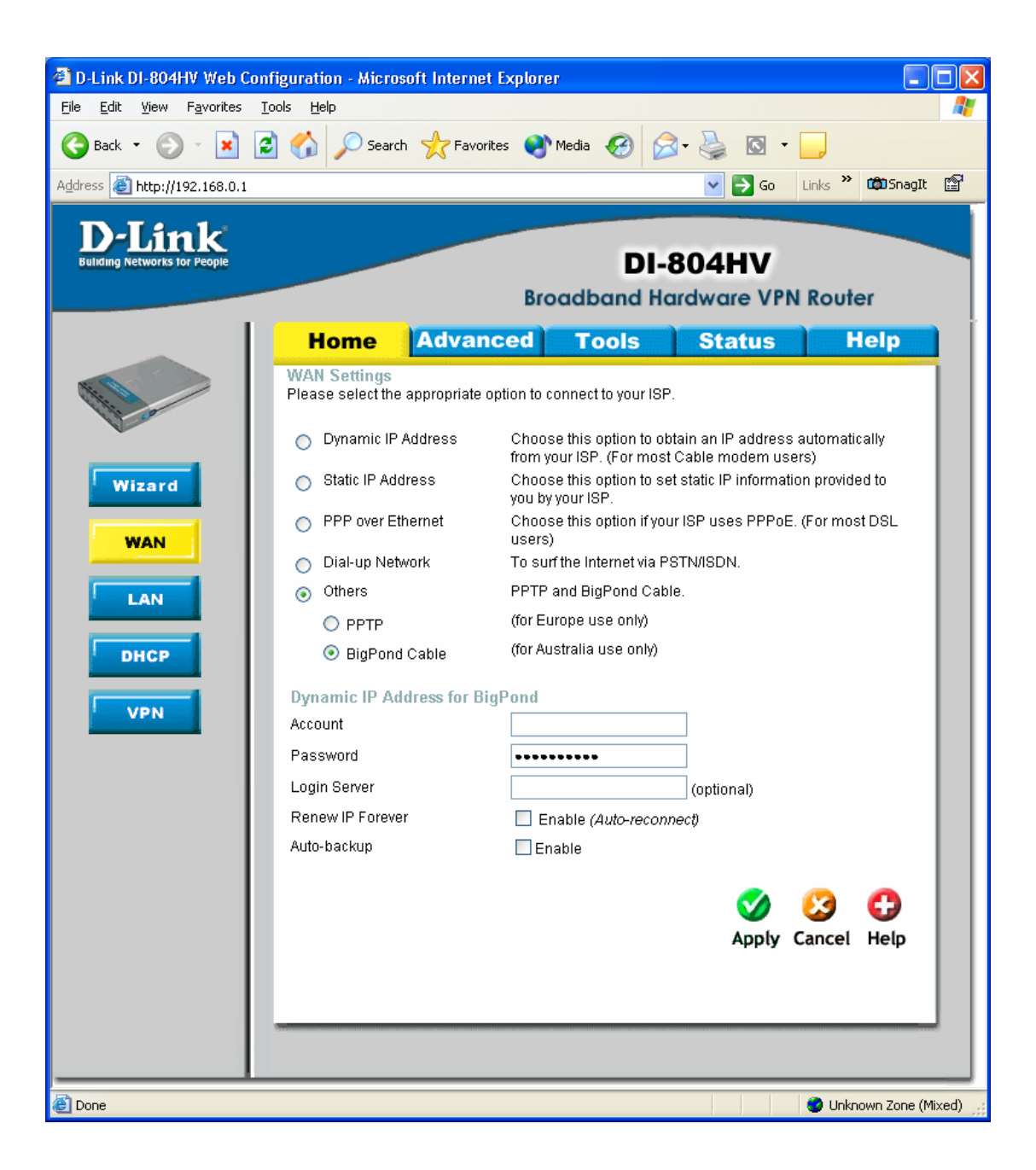

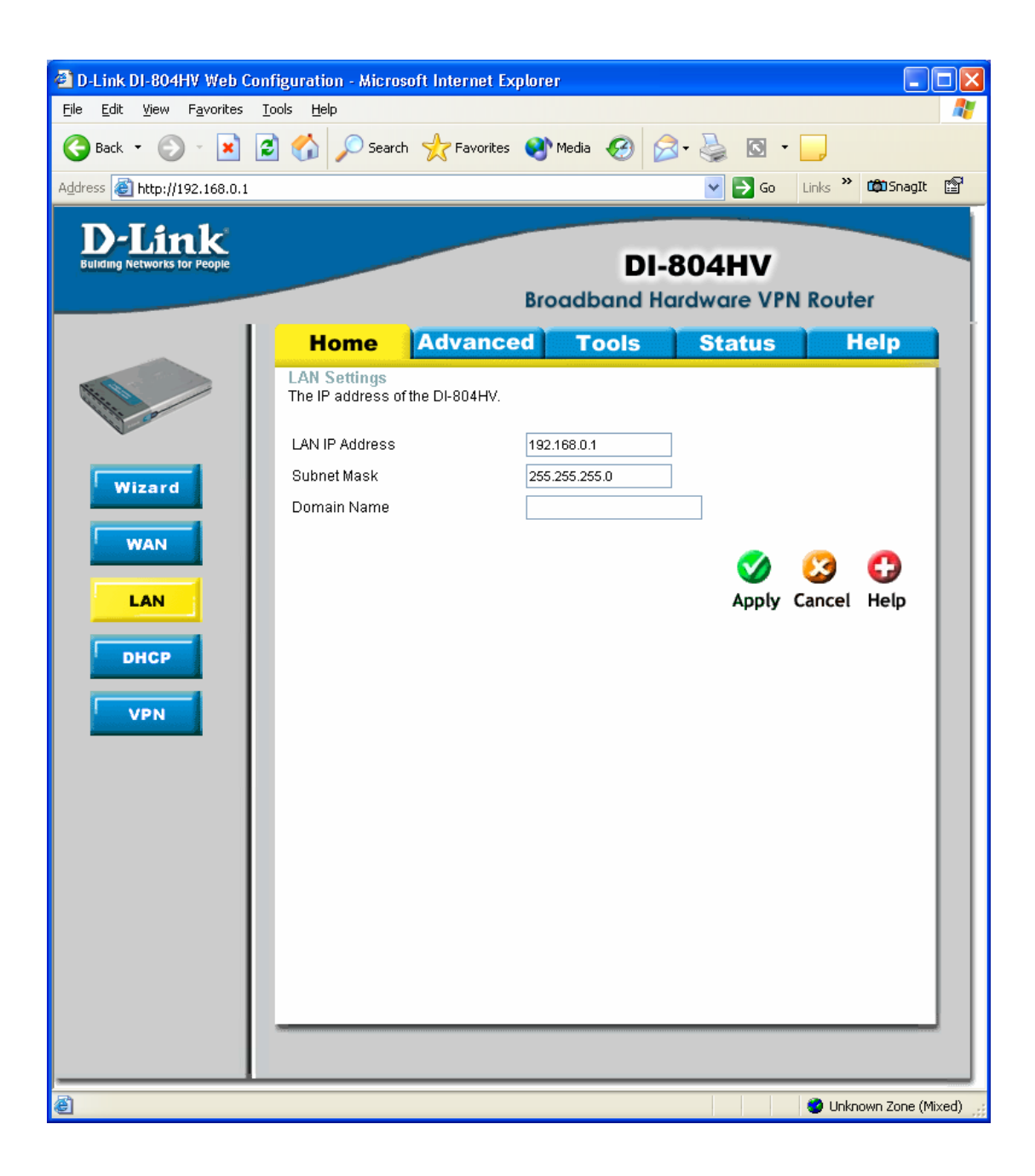

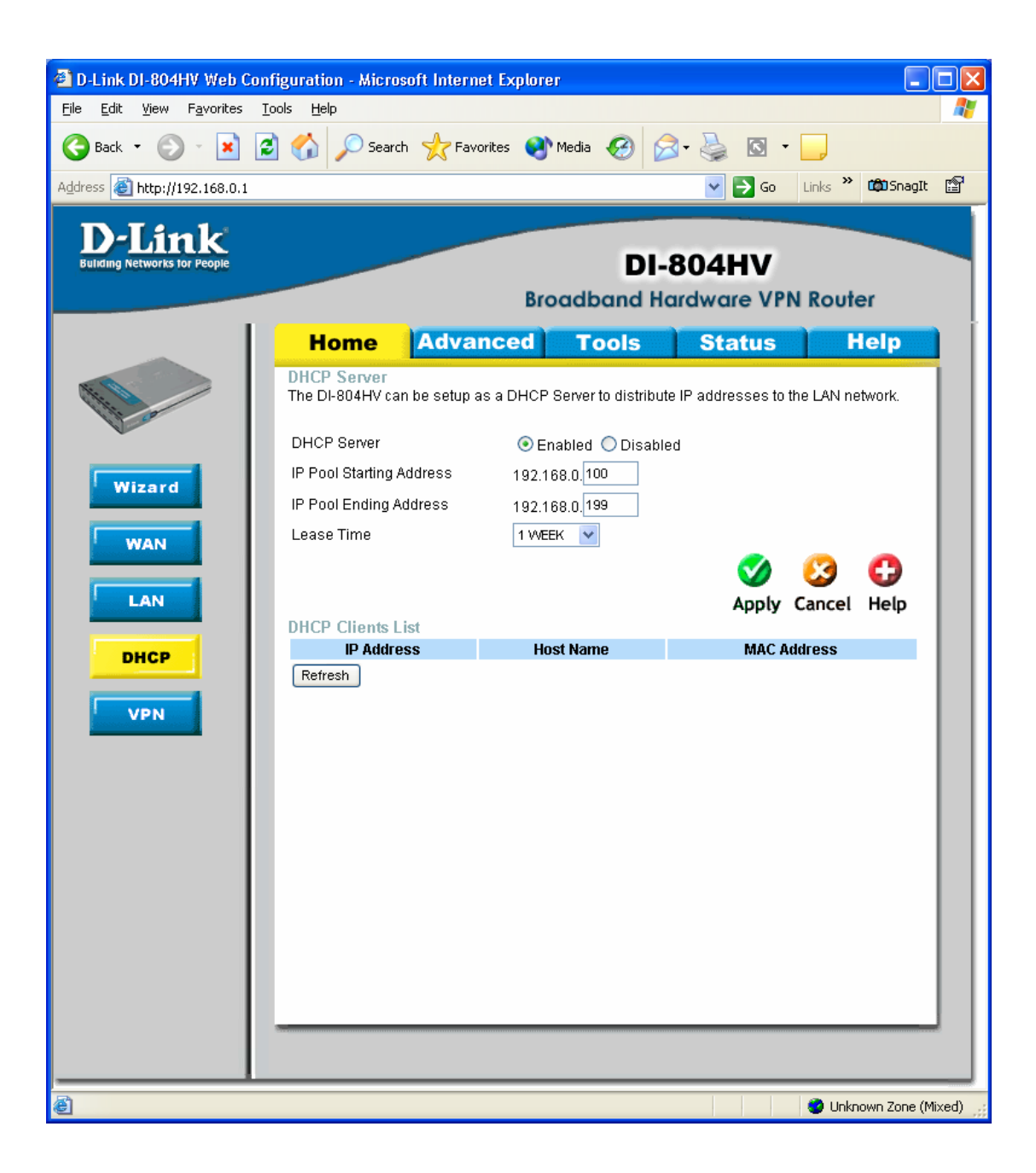

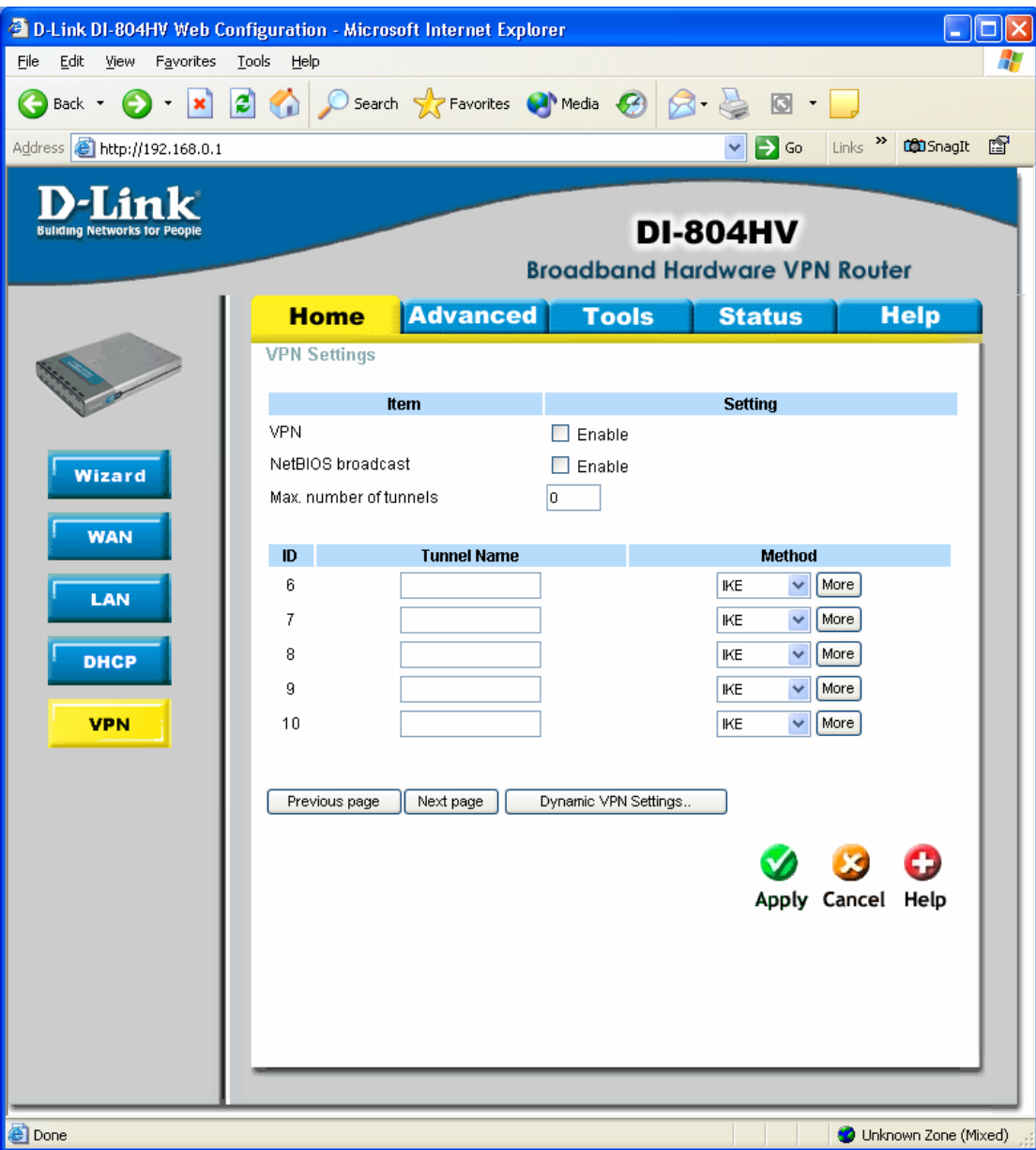

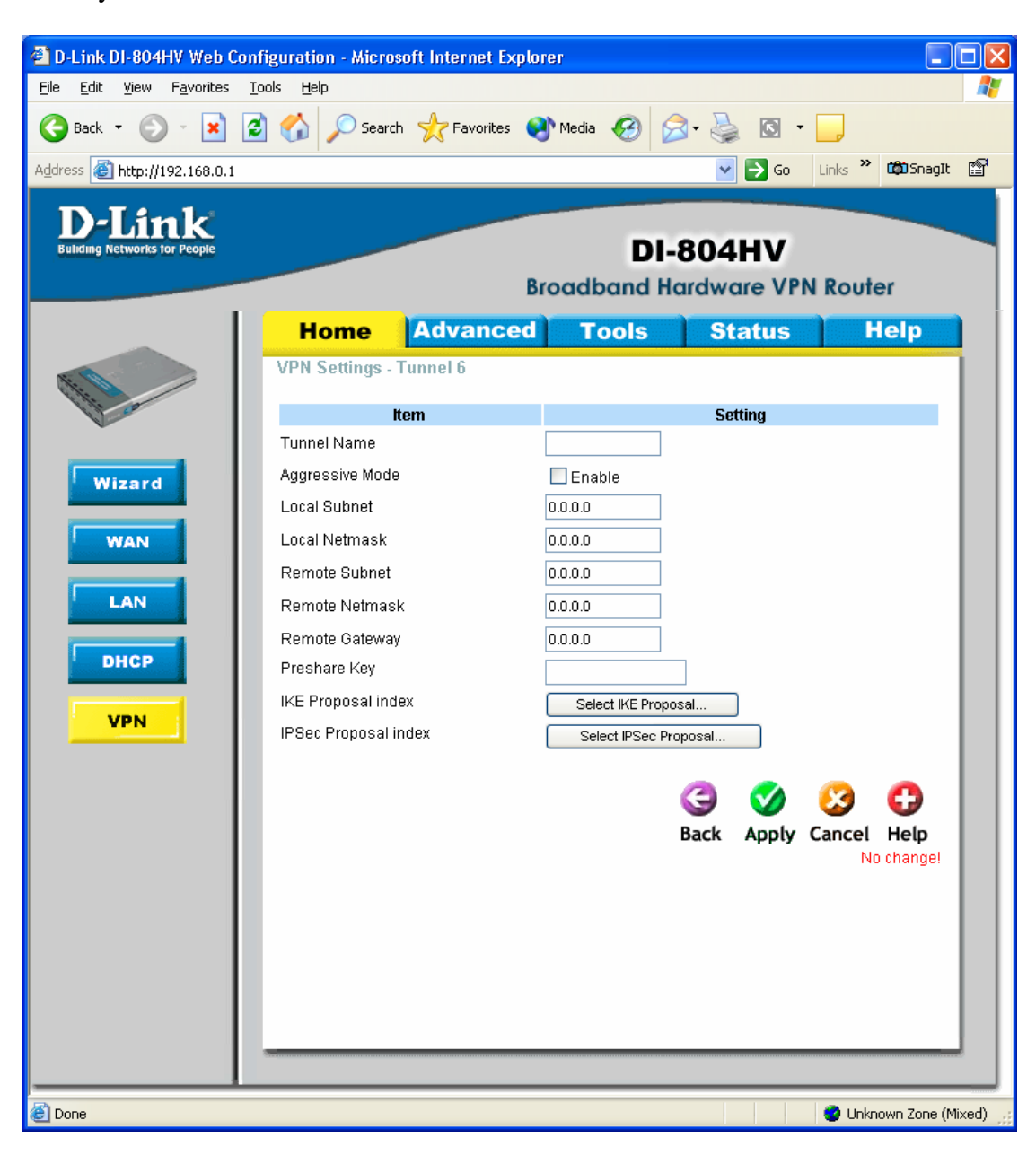

When you clink on the more button from the last screen.

## **Set IKE Proposal**

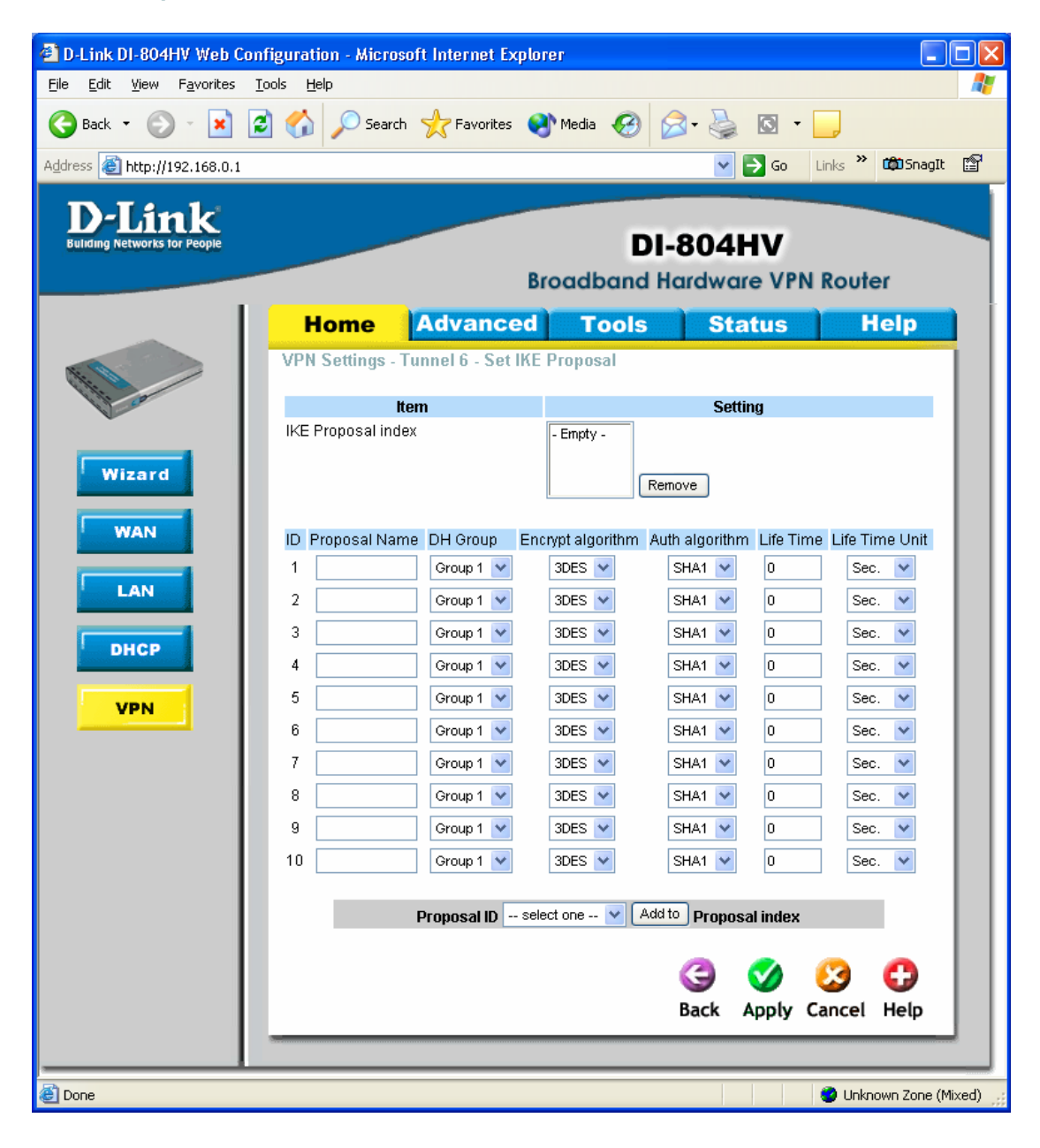

## **Set IPSEC Proposal**

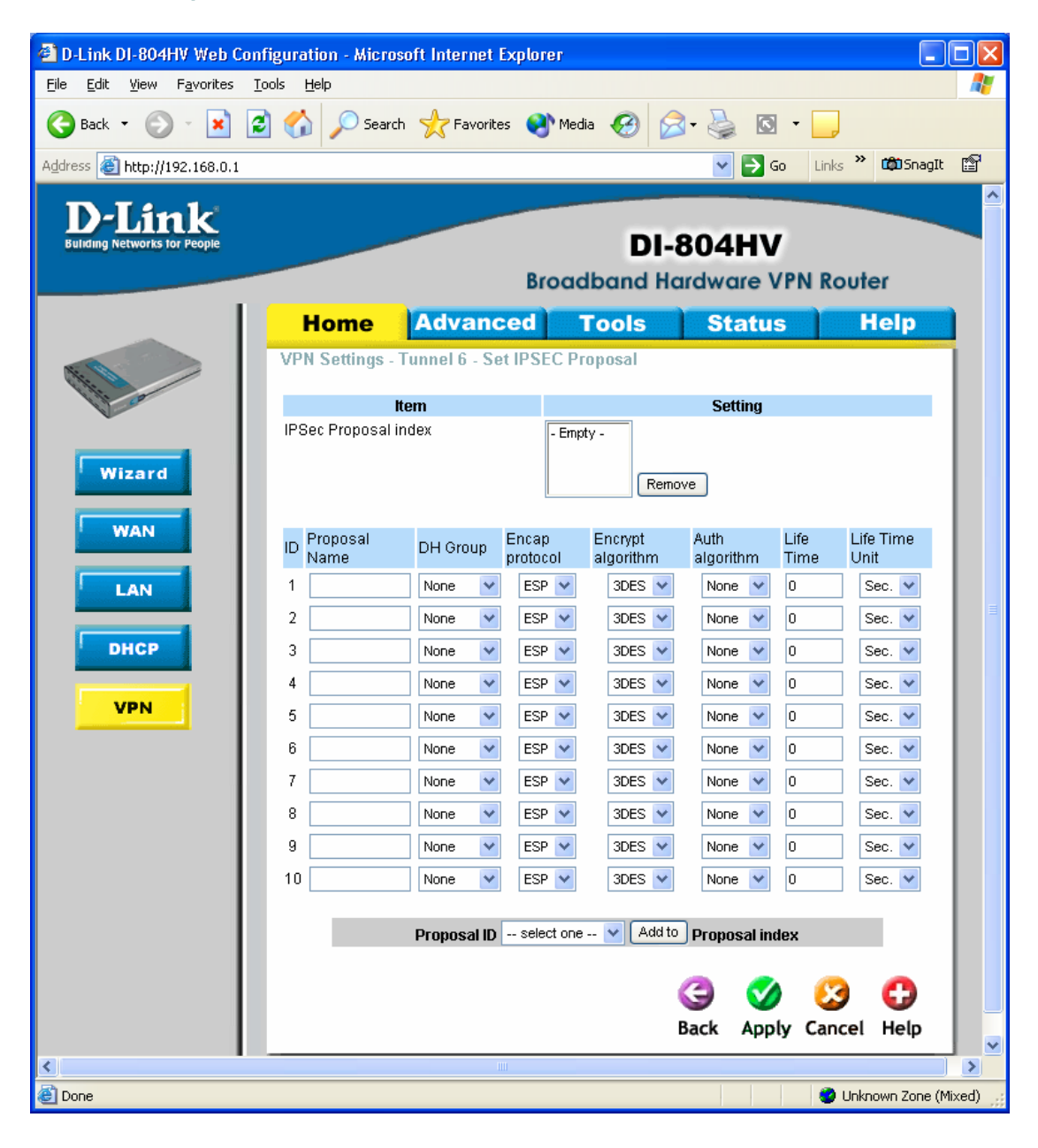

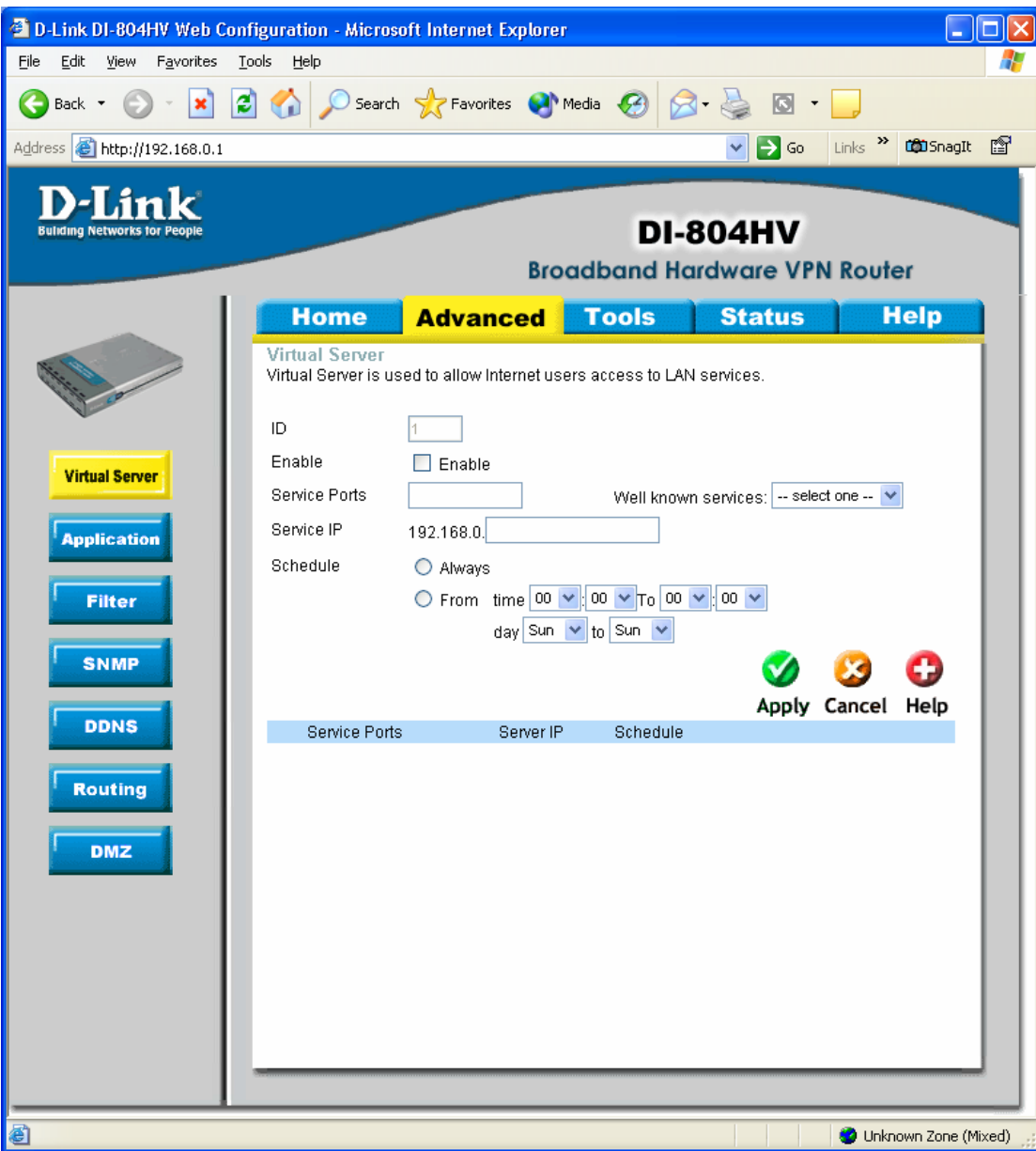

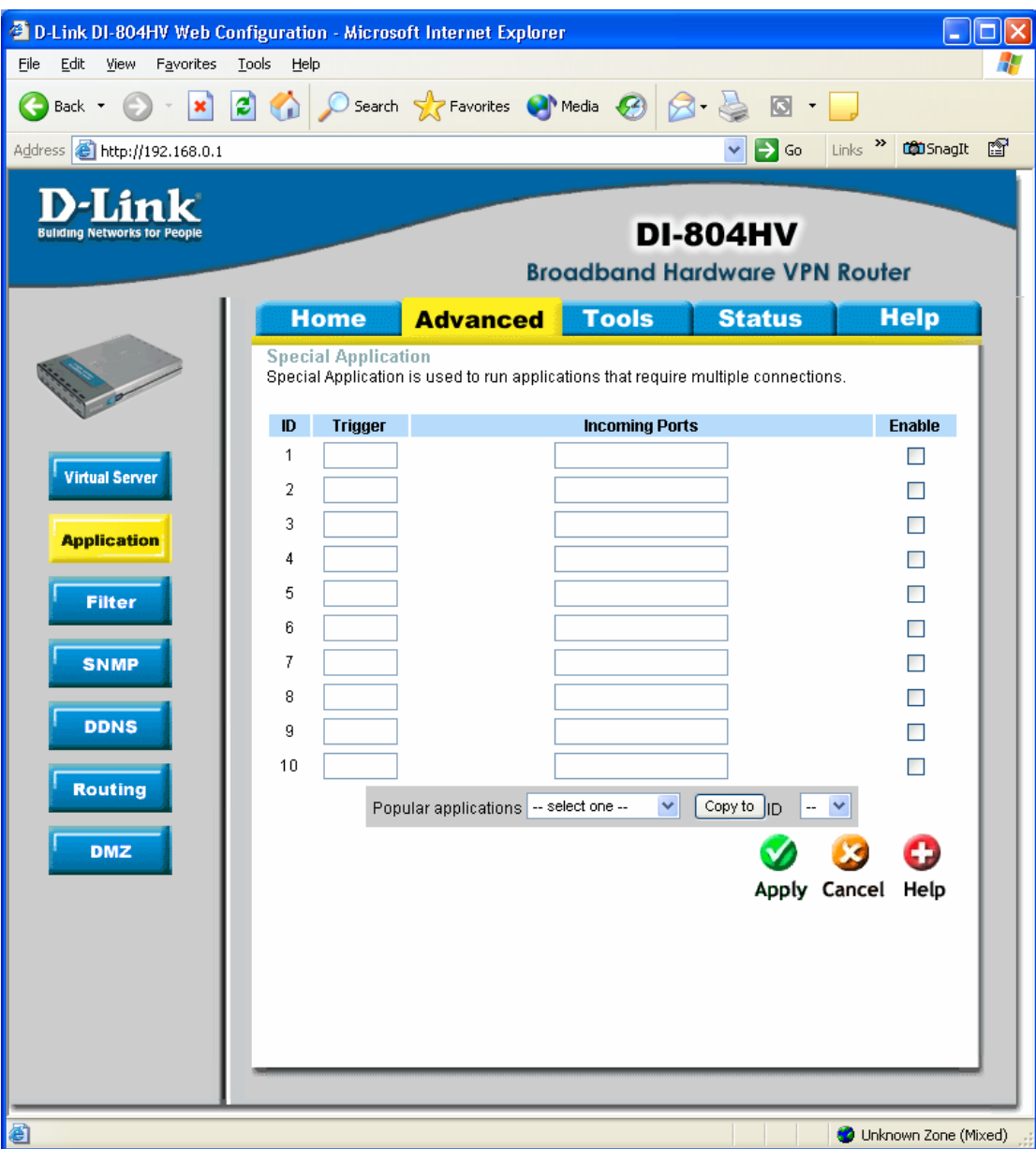

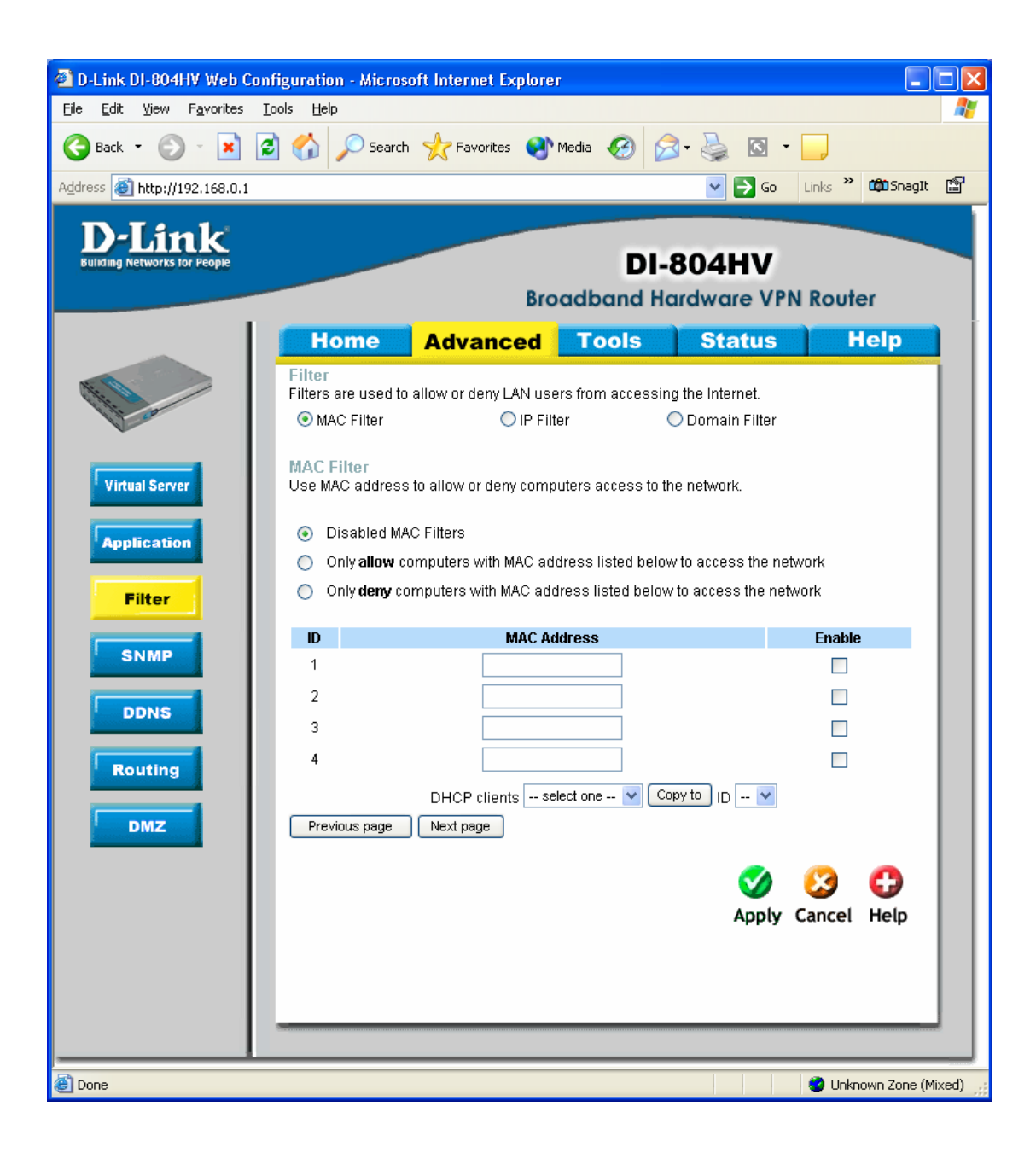

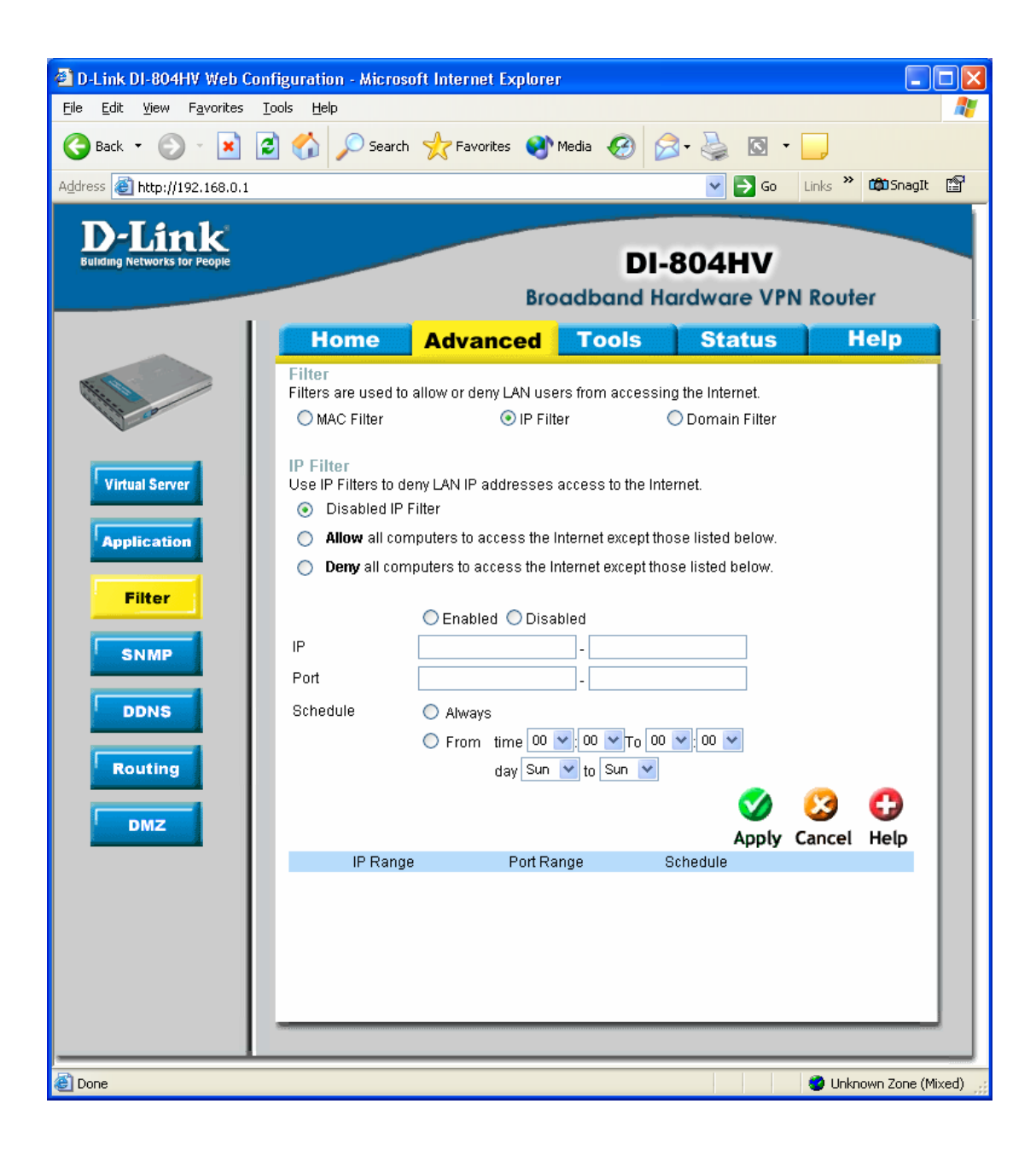

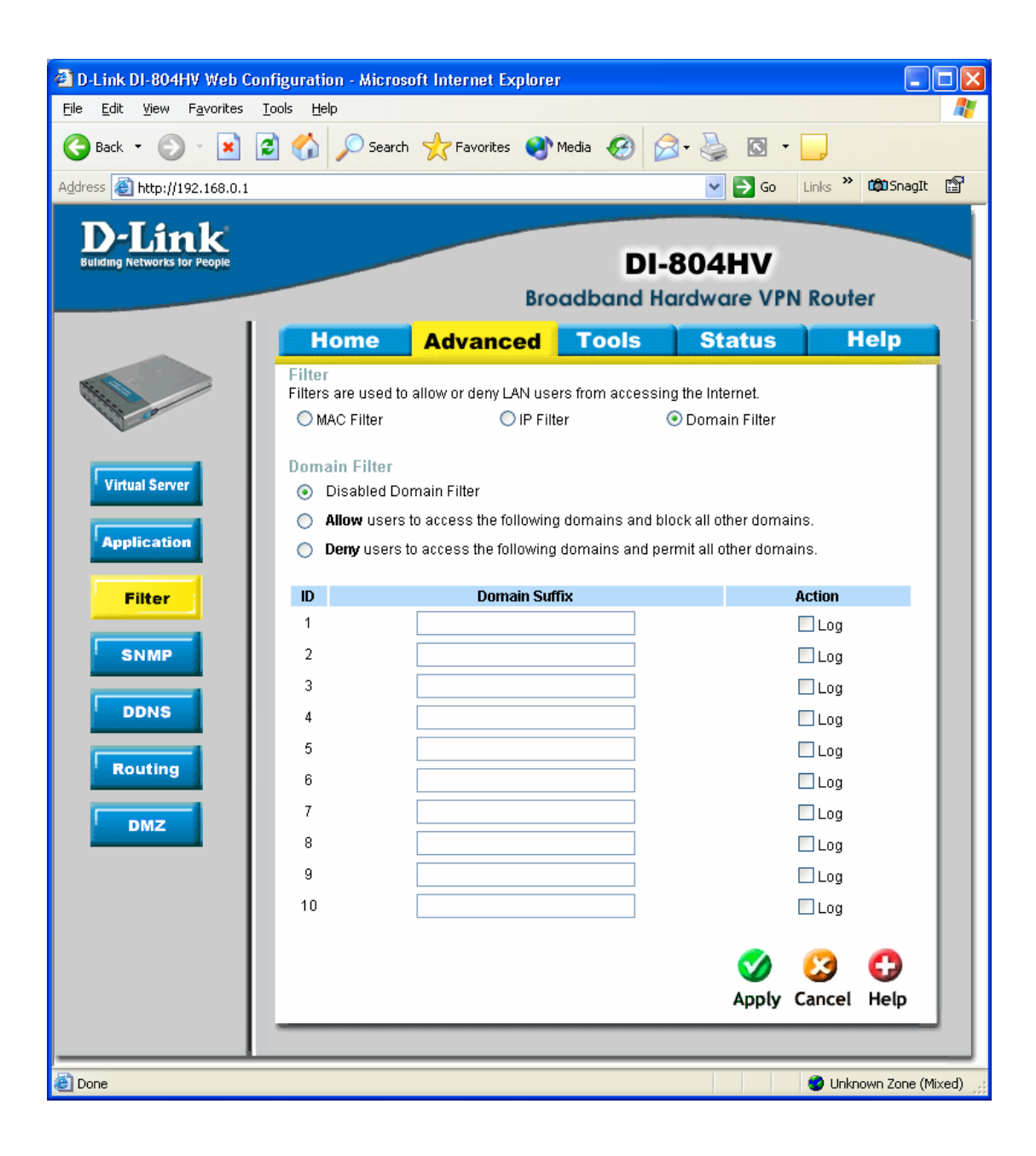

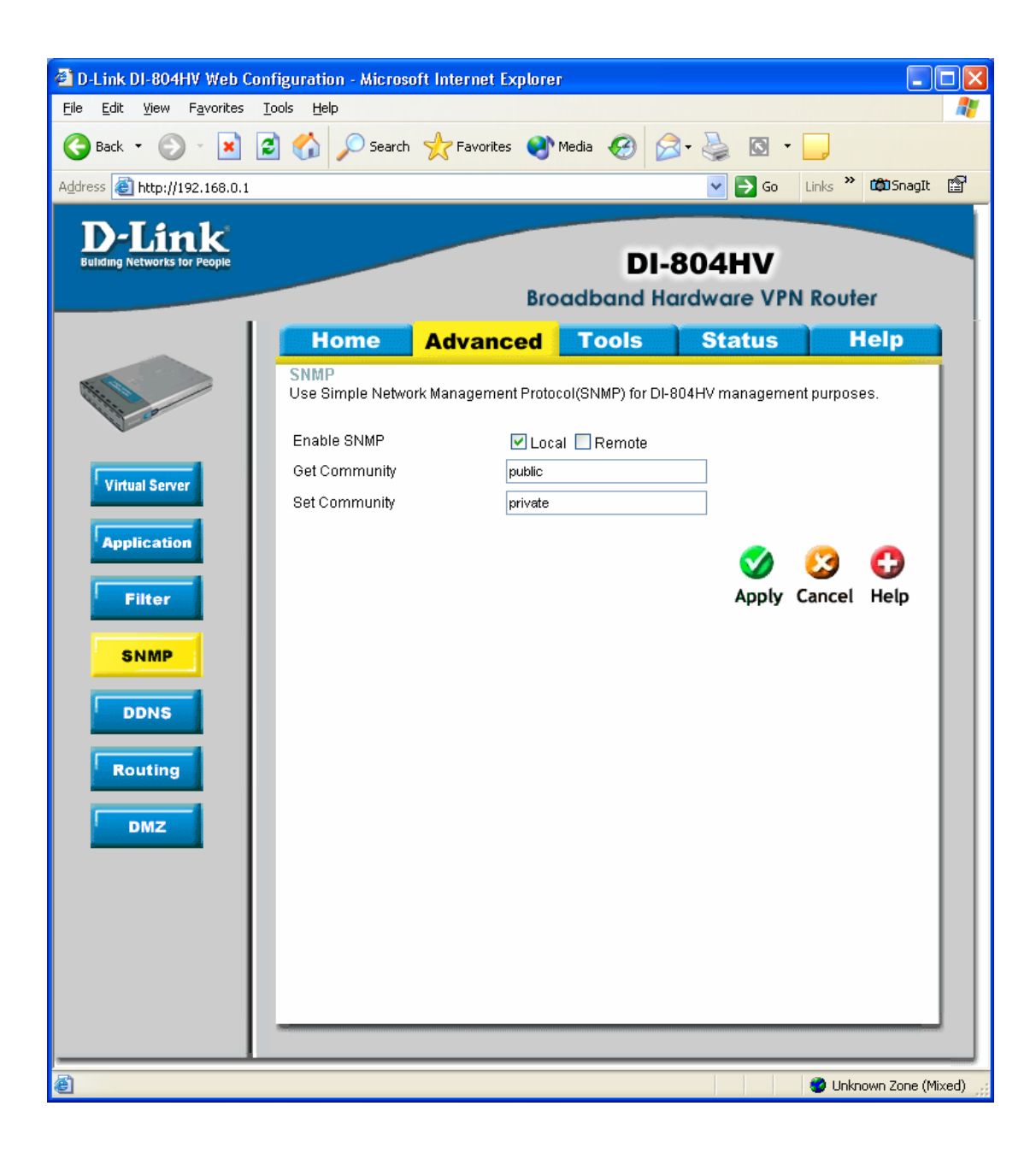

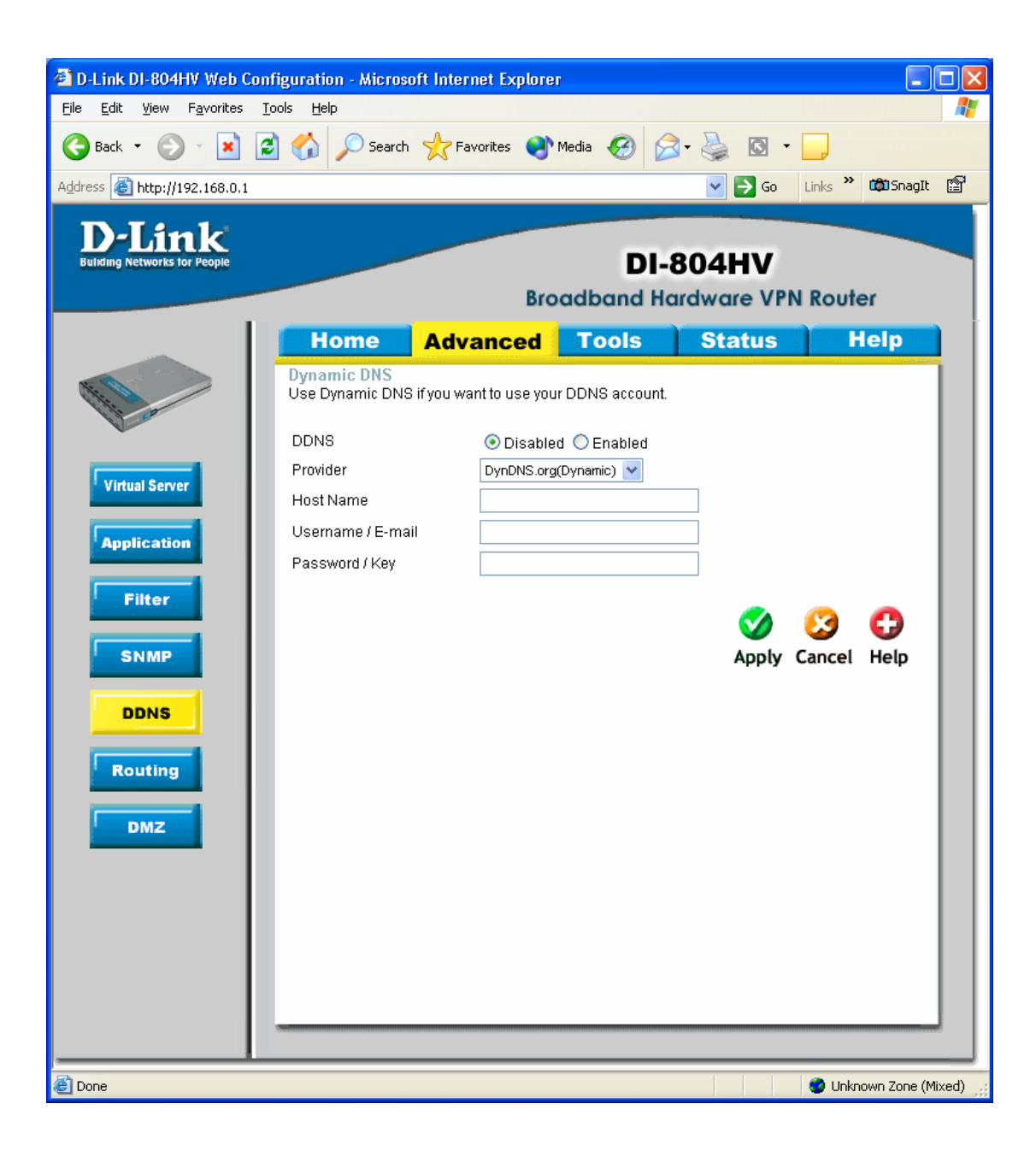

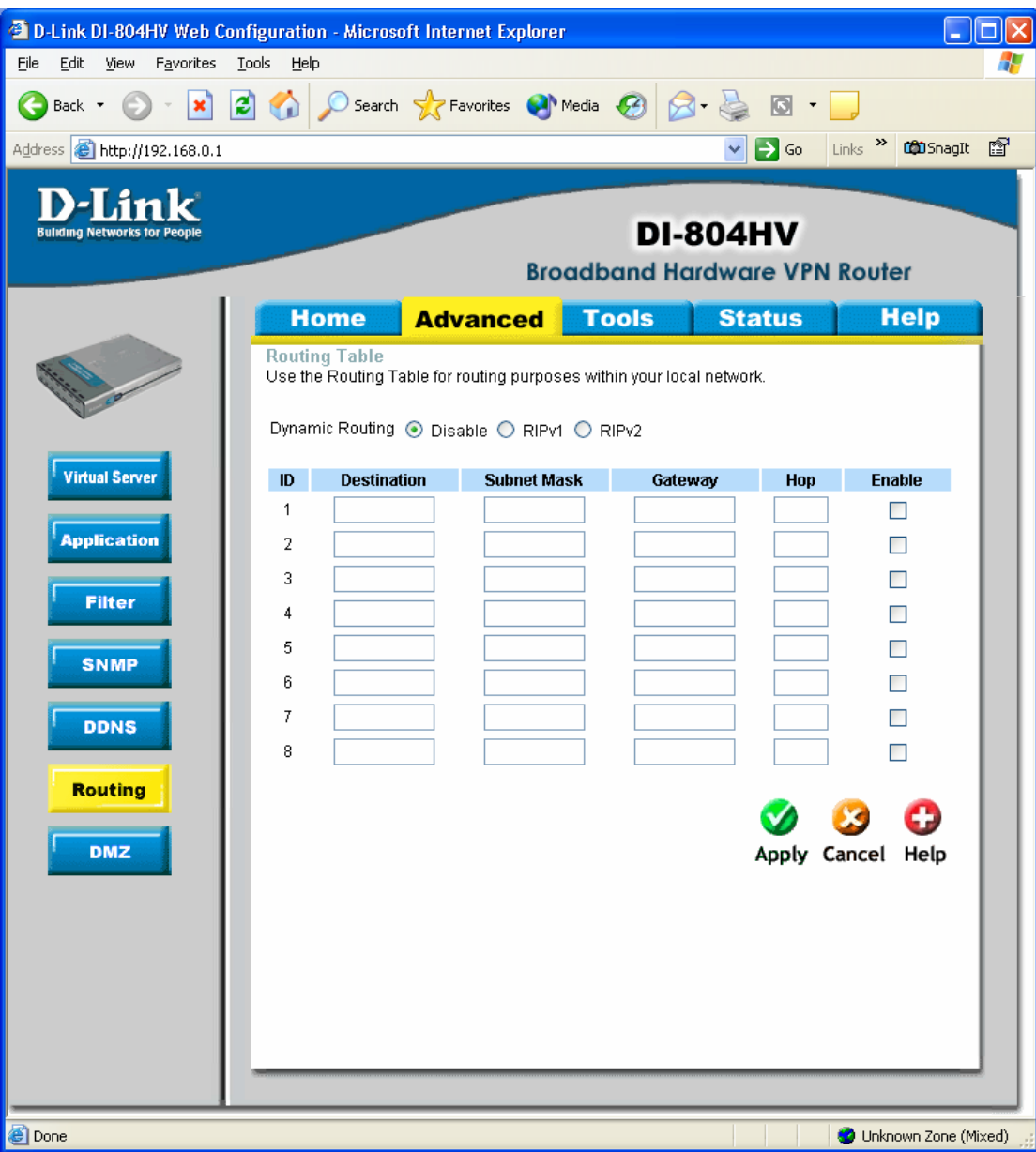

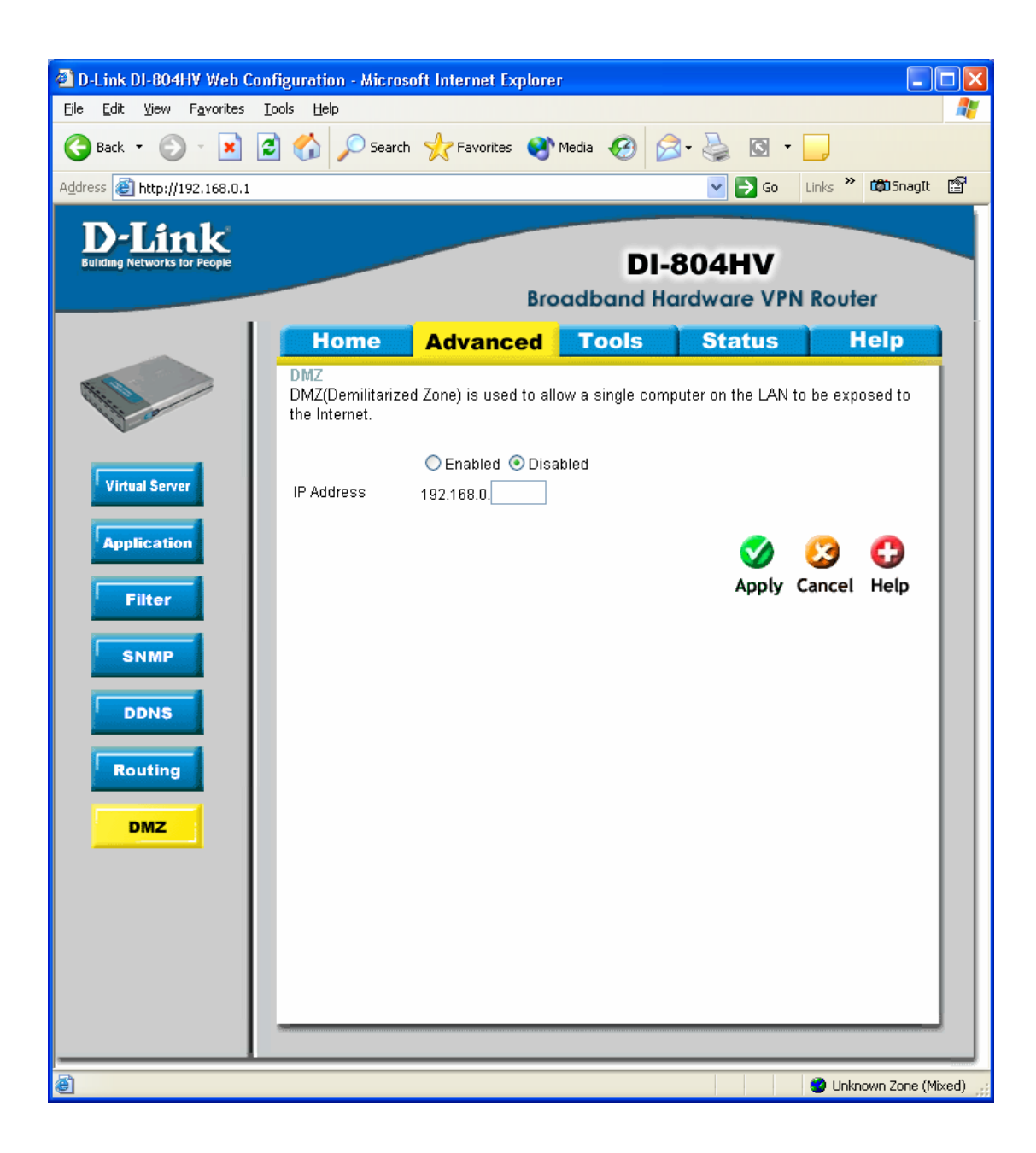

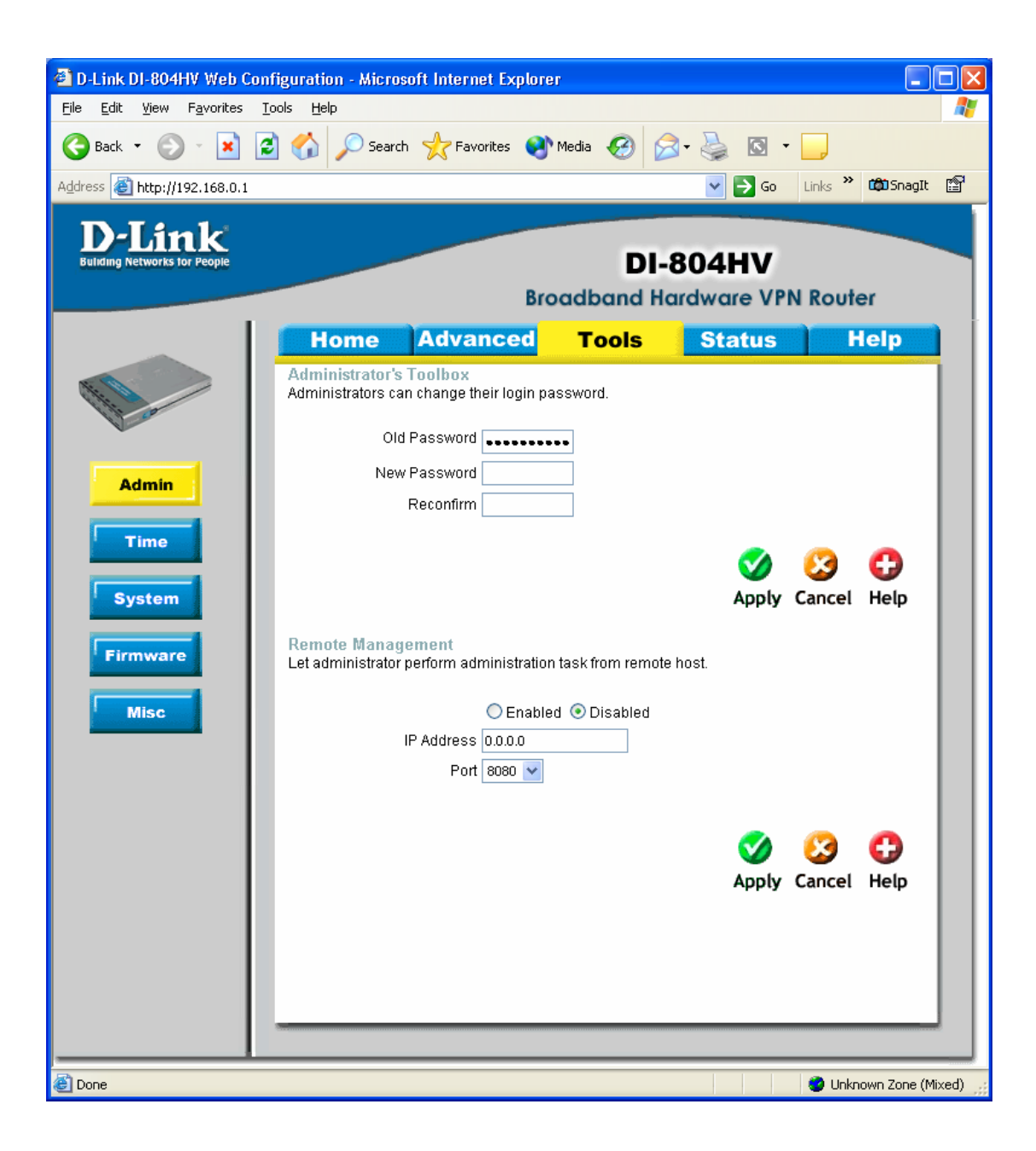

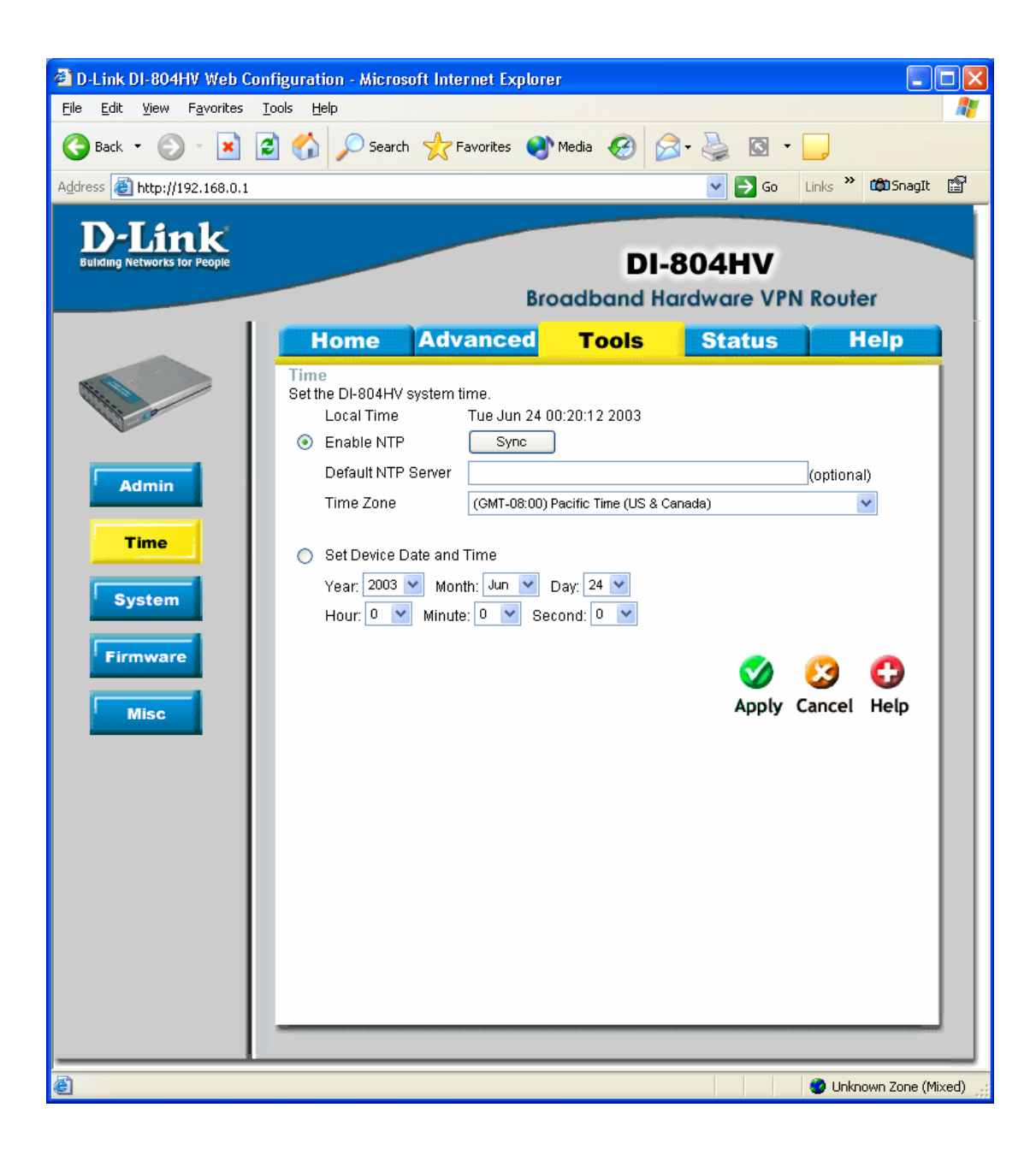

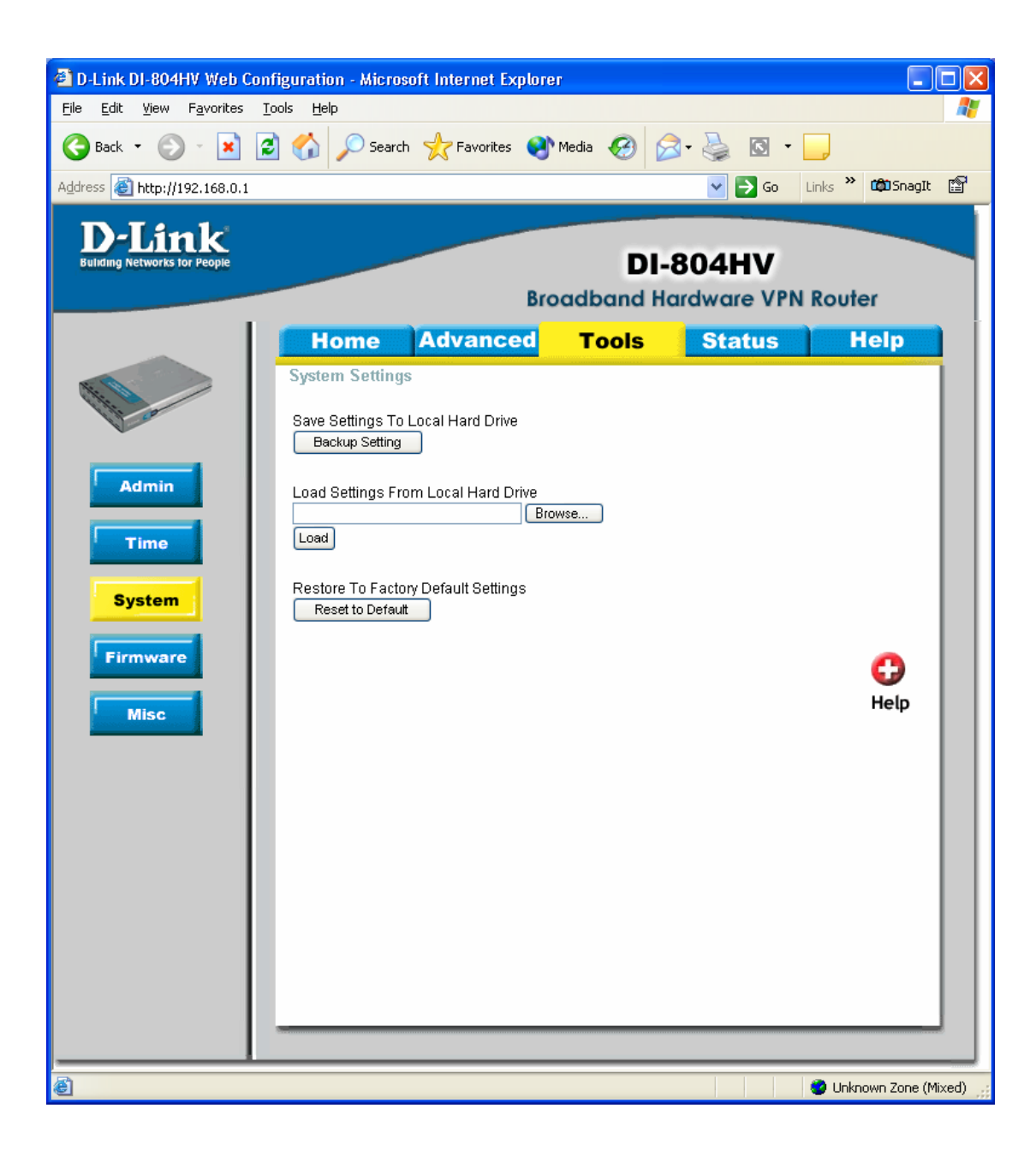

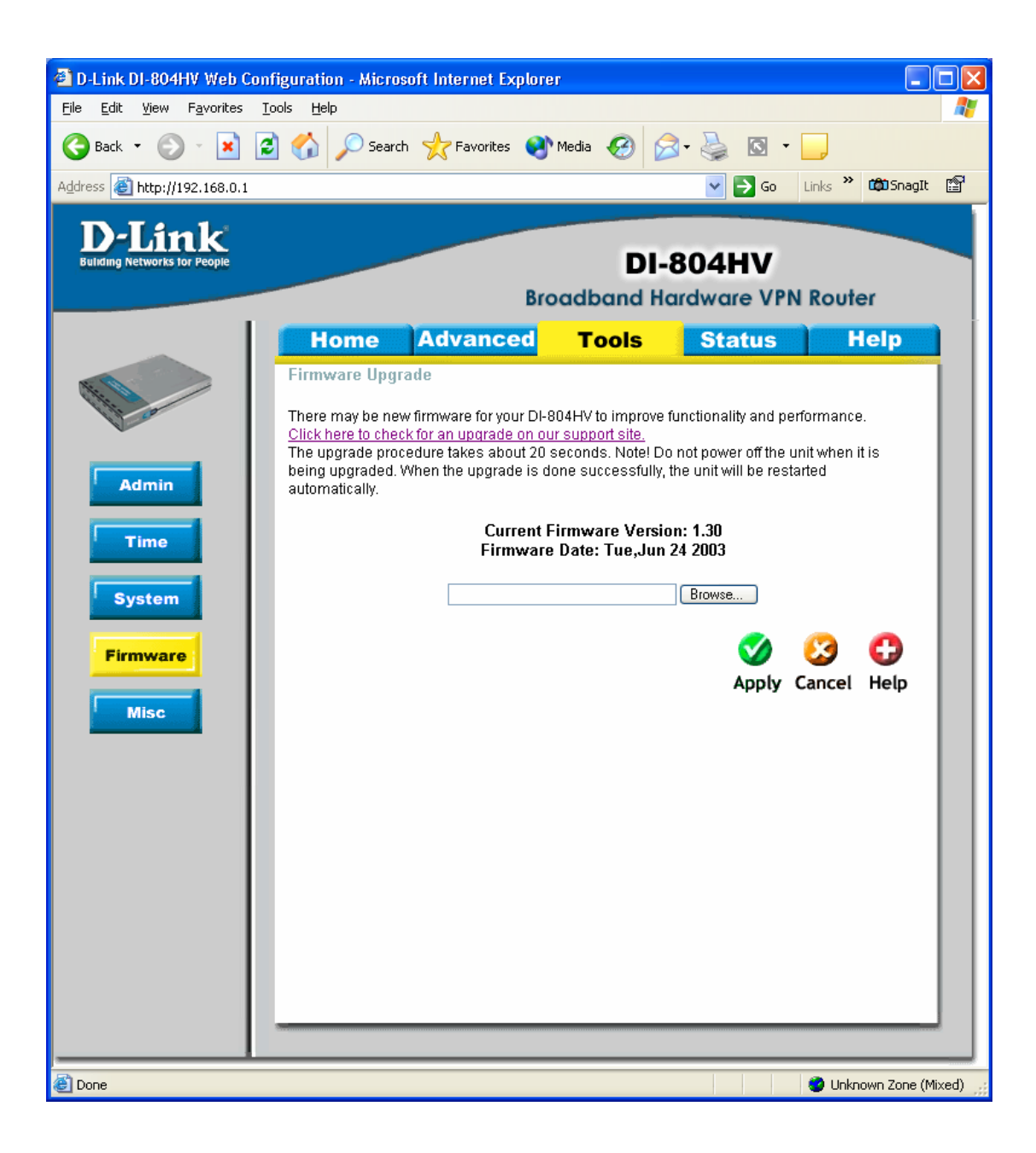

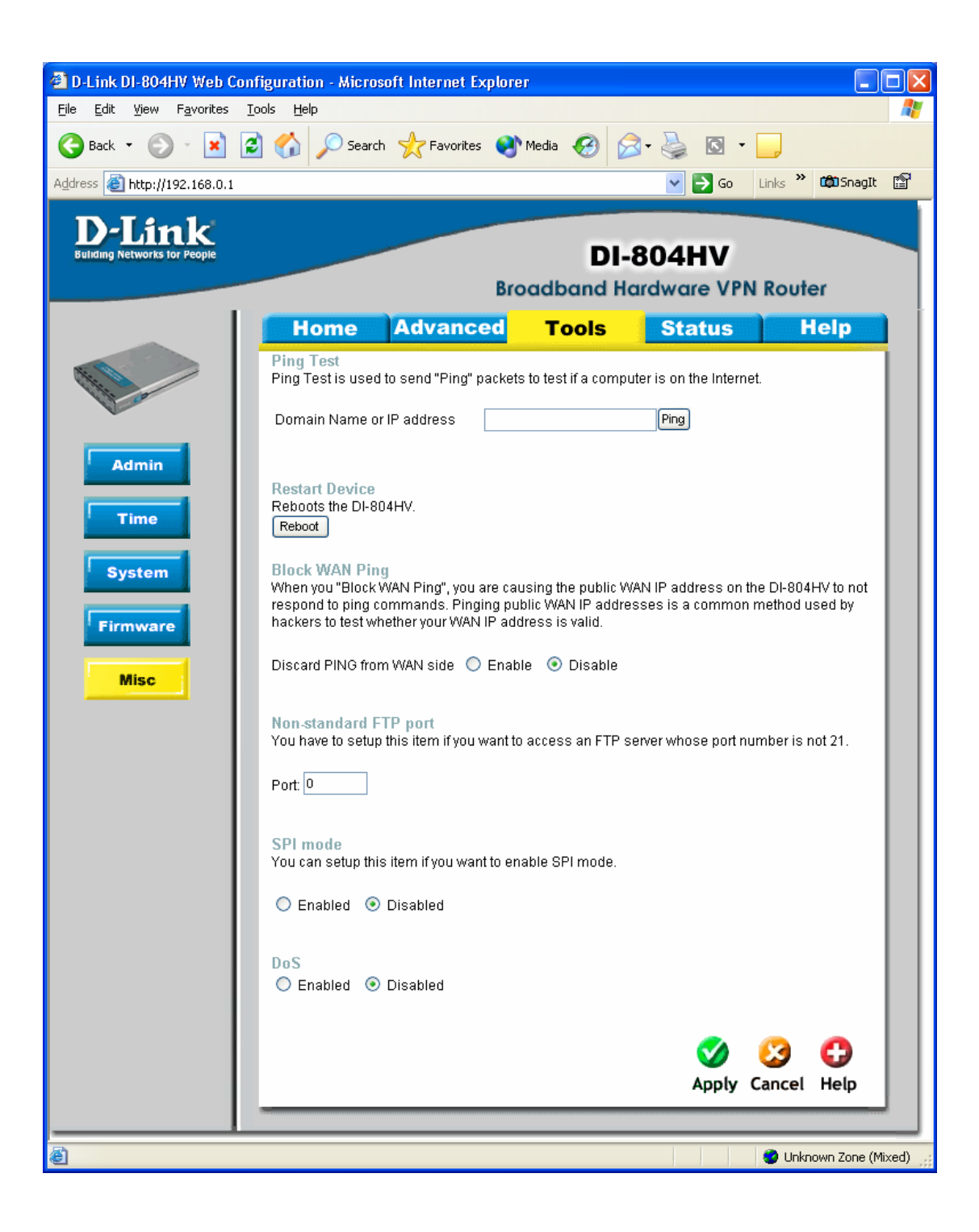

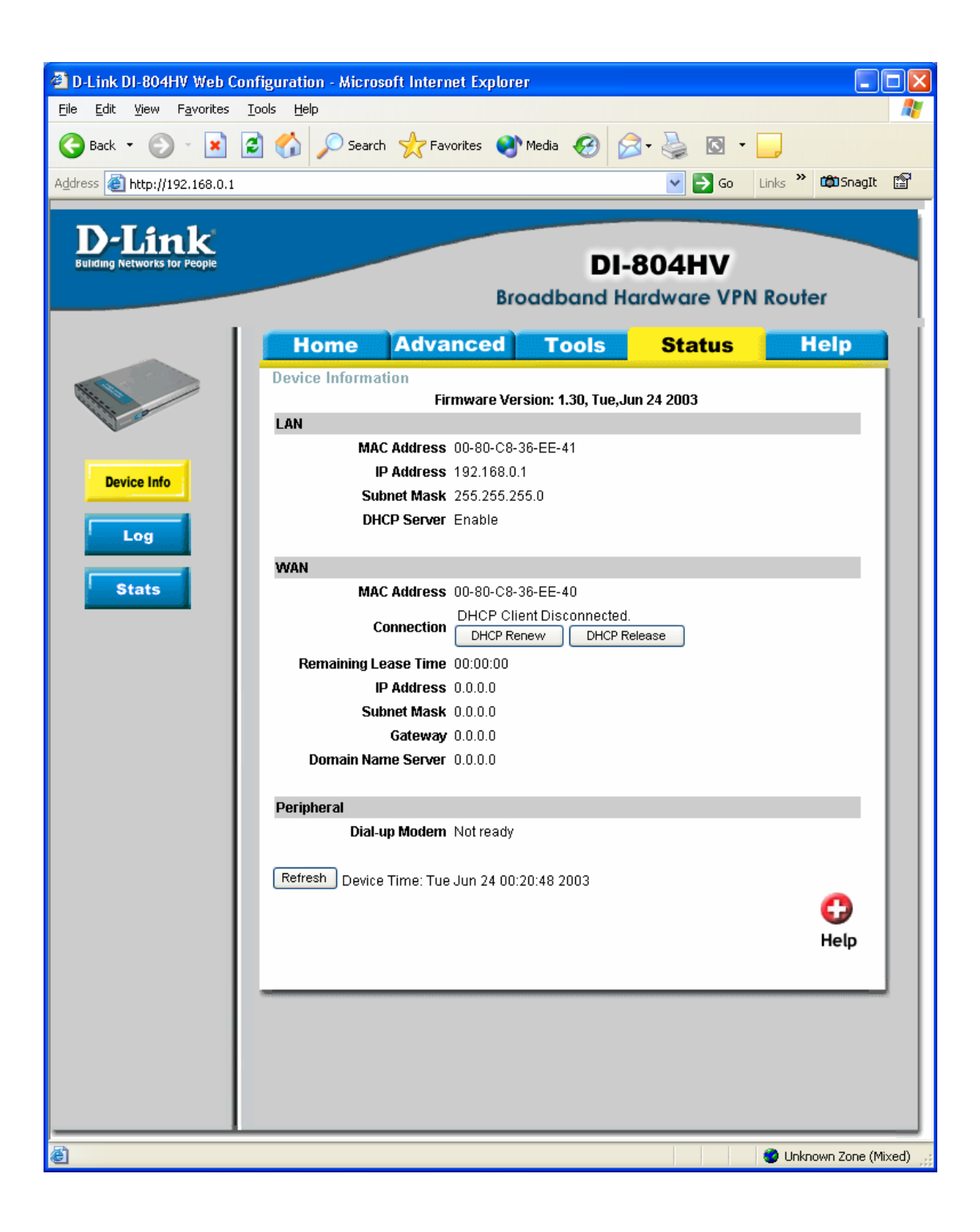

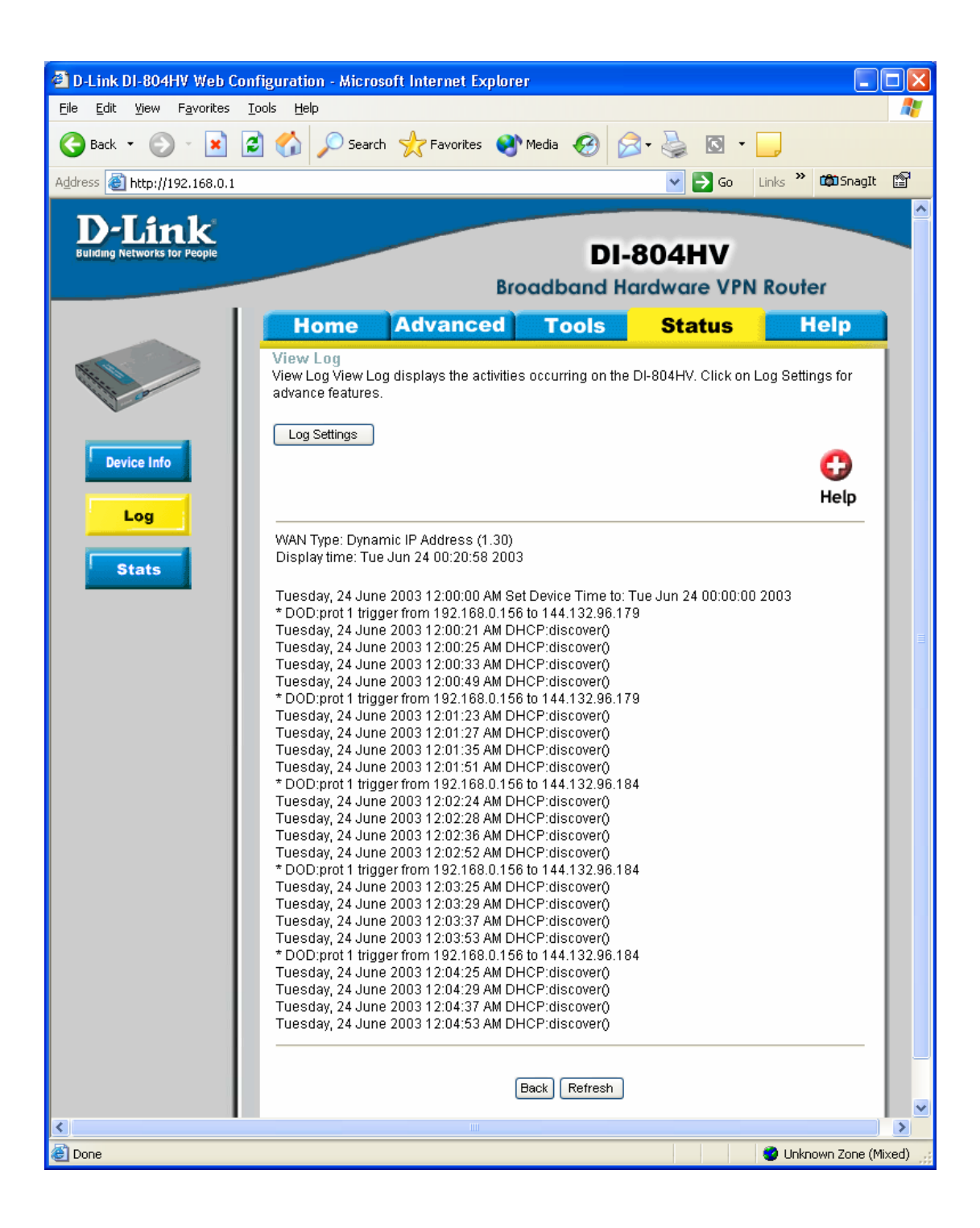

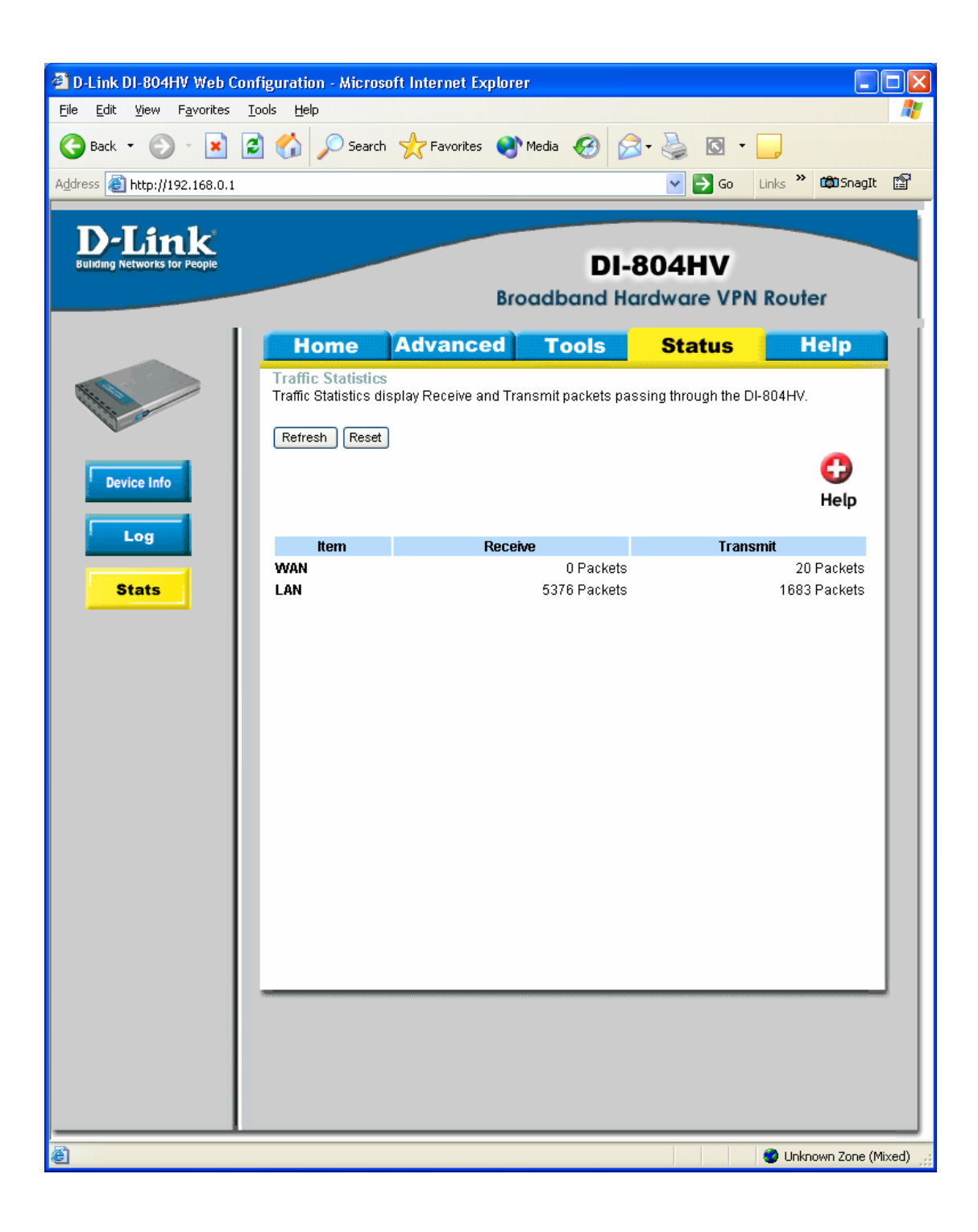

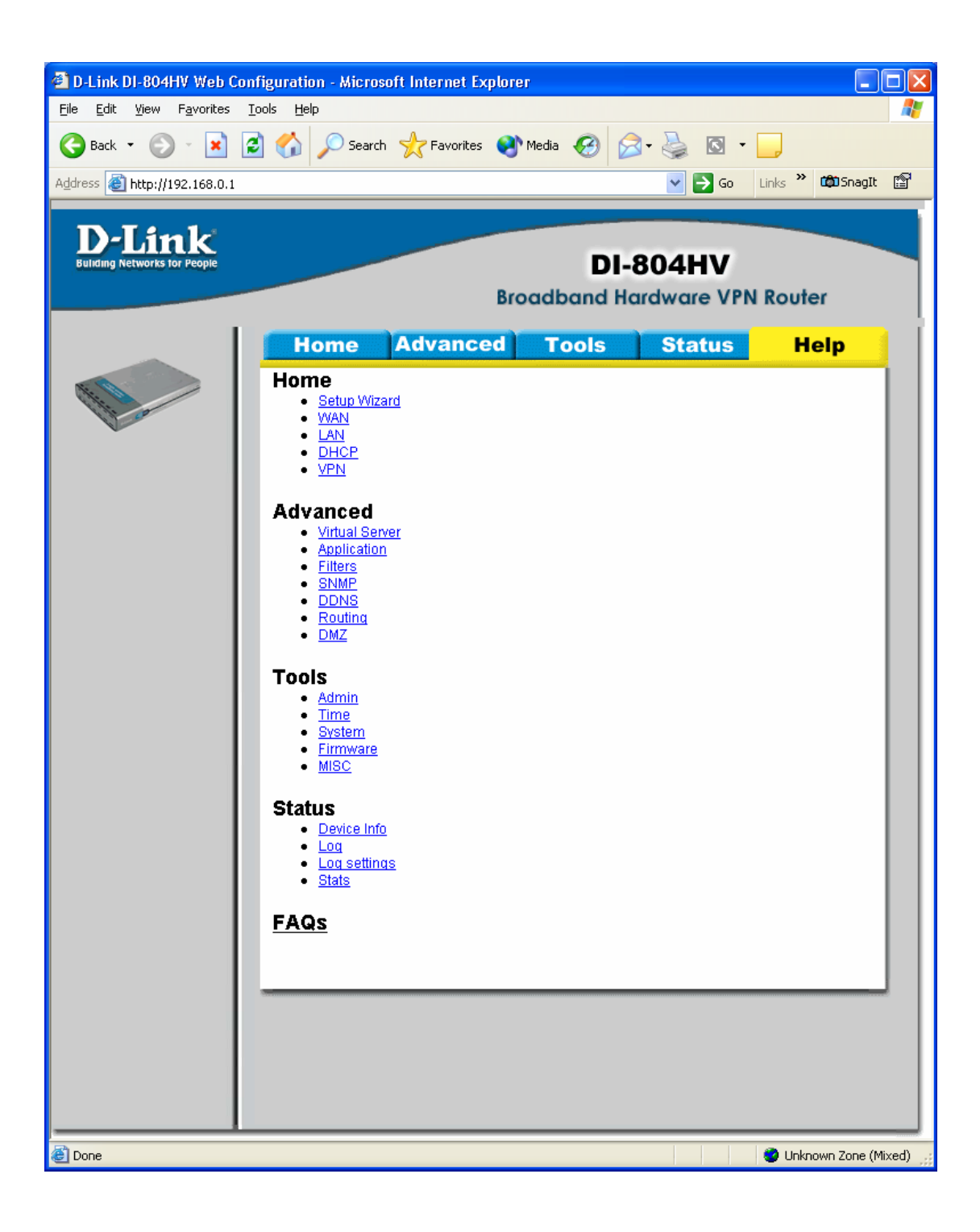